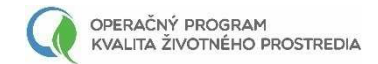

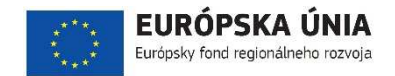

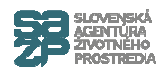

# **ITMS2014+**

#### **Ing. Michal Vislocký**

*Informačný seminár je spolufinancovaný z Európskeho fondu regionálneho rozvoja v rámci Operačného programu Kvalita životného prostredia.*

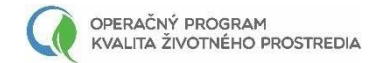

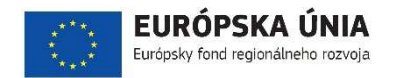

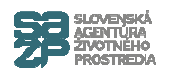

# **Hlásenie o začatí/ukončení realizácie aktivít projektu**

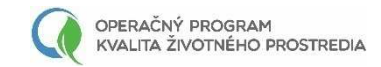

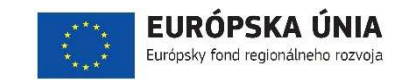

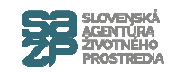

#### **Hlásenie o začatí realizácie aktivít**

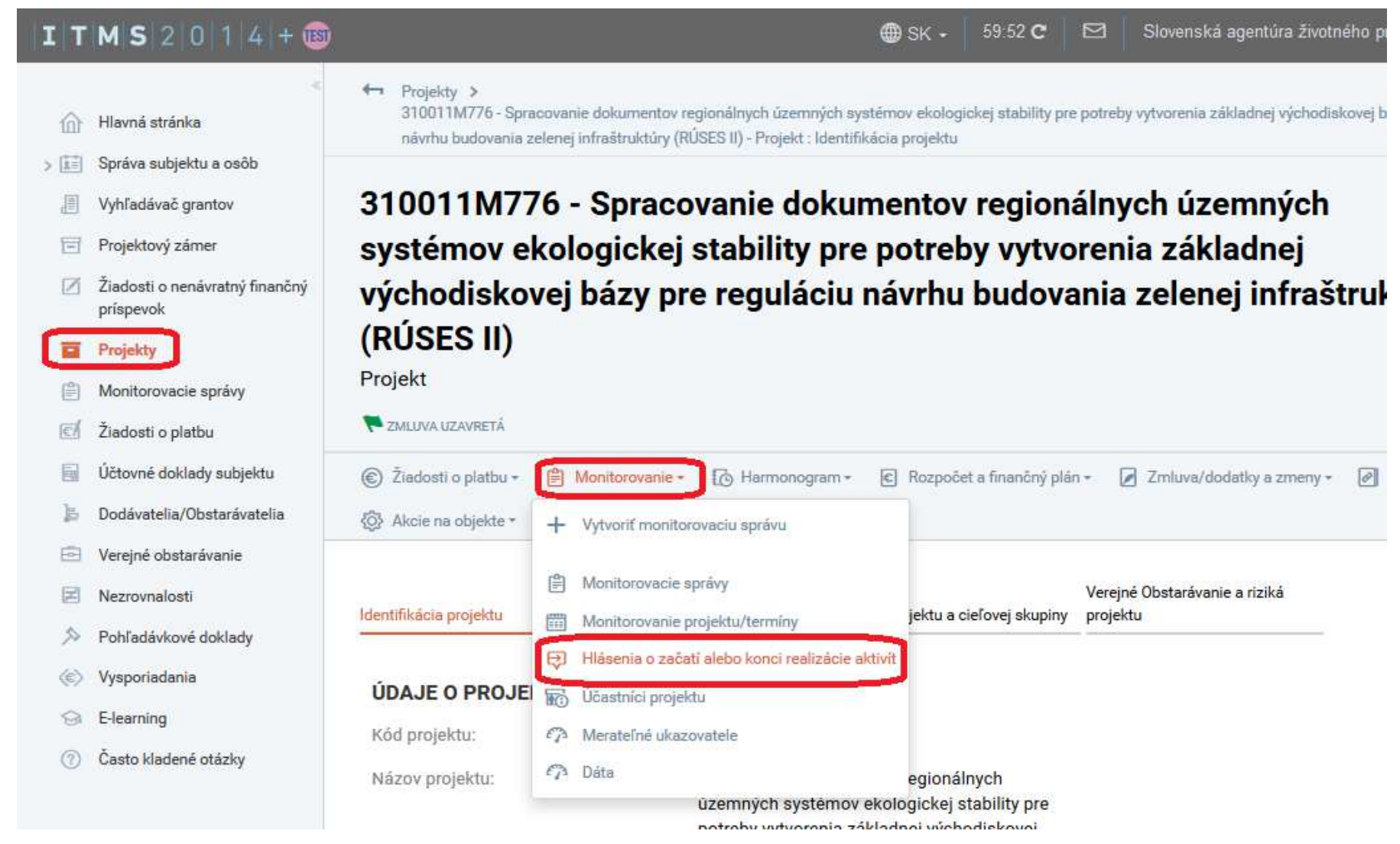

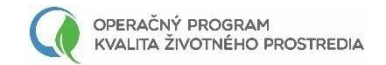

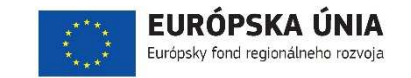

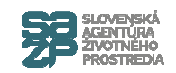

#### Vytvorenie

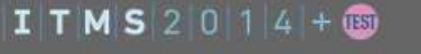

- n Hlavná stránka
- > [i] Správa subjektu a osôb
	- Vyhľadávač grantov
- Projektový zámer
- Žiadosti o nenávratný finančný príspevok
- **Projekty**
- Monitorovacie správy
- E Žiadosti o platbu
- Učtovné doklady subjektu
- B Dodávatelia/Obstarávatelia
- Verejné obstarávanie
- Nezmynalneti

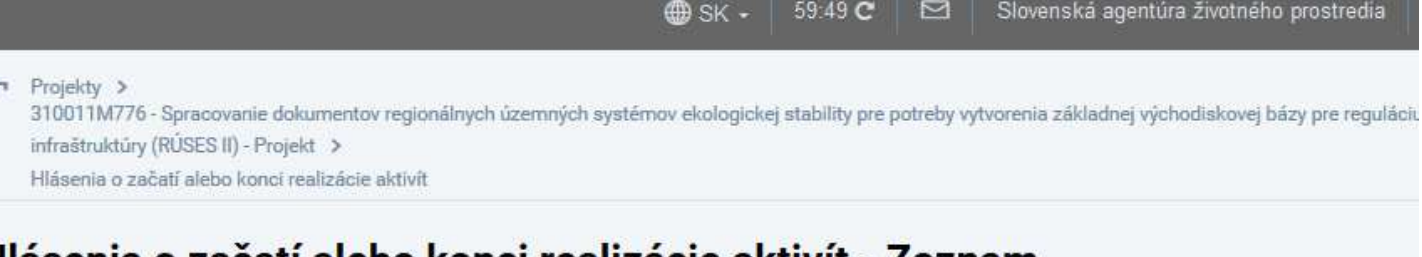

#### Hlásenia o začatí alebo konci realizácie aktivít - Zoznam

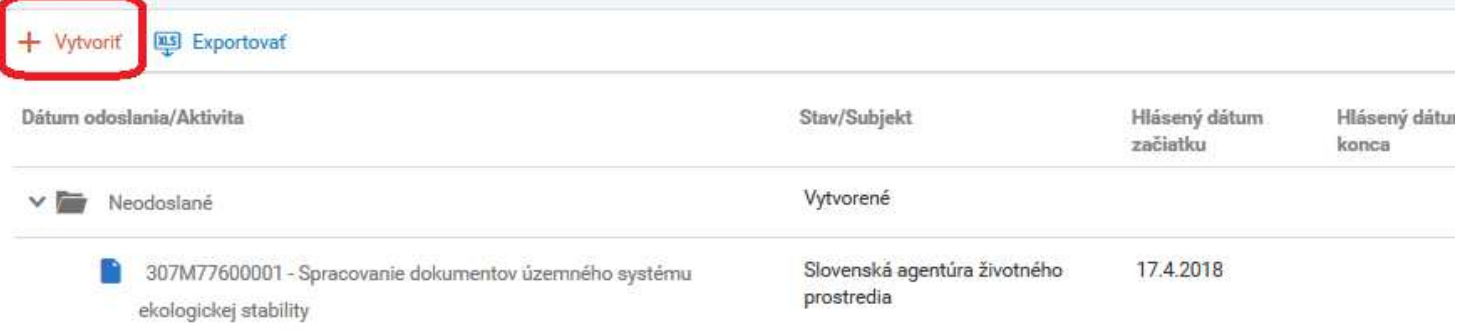

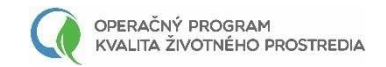

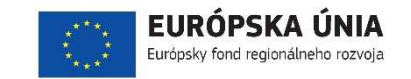

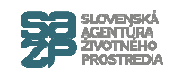

## Výber aktivít

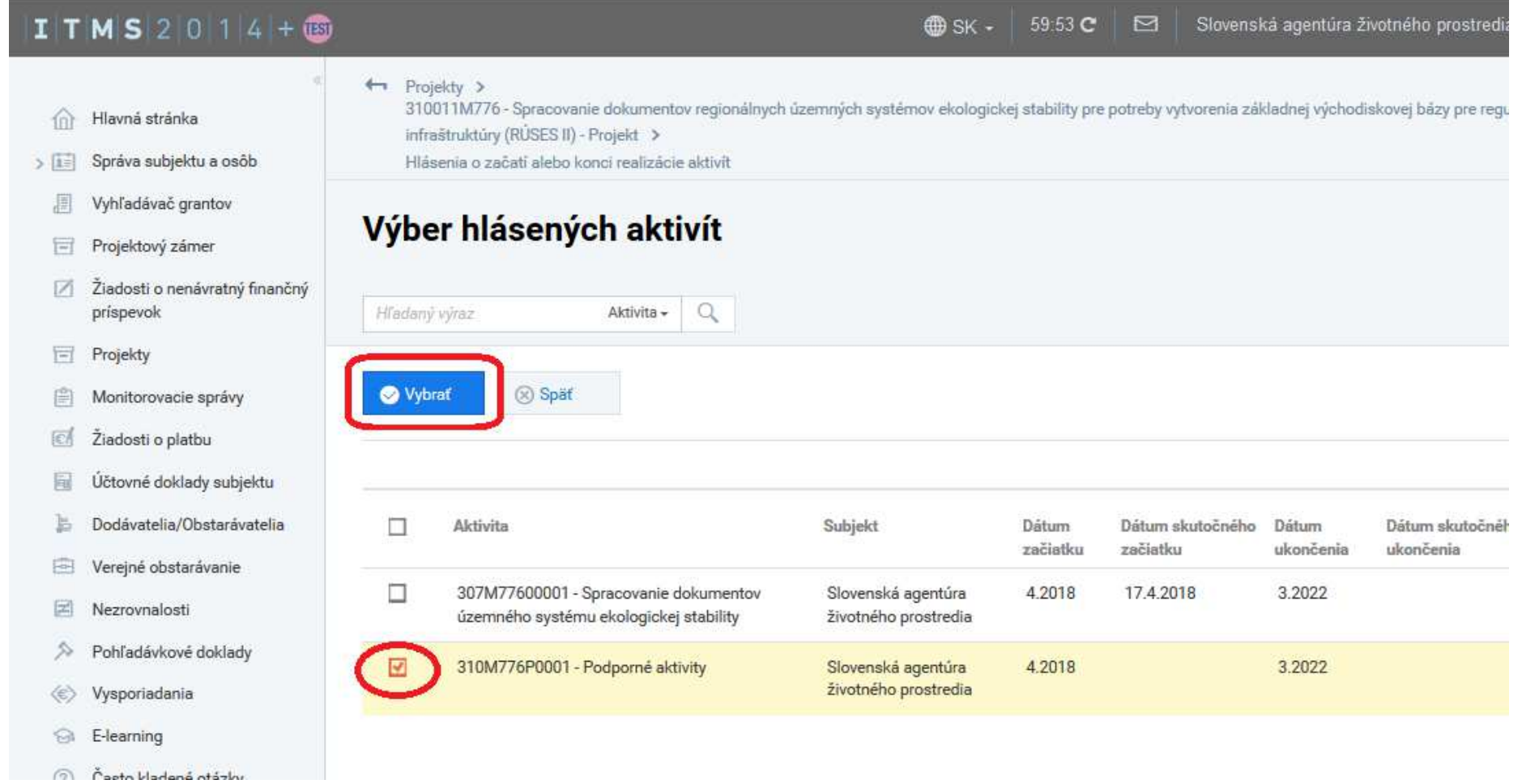

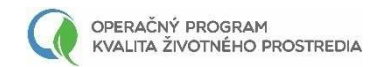

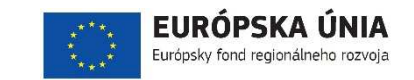

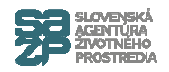

#### **Zadanie dátumu a spôsobu začatia aktivity**

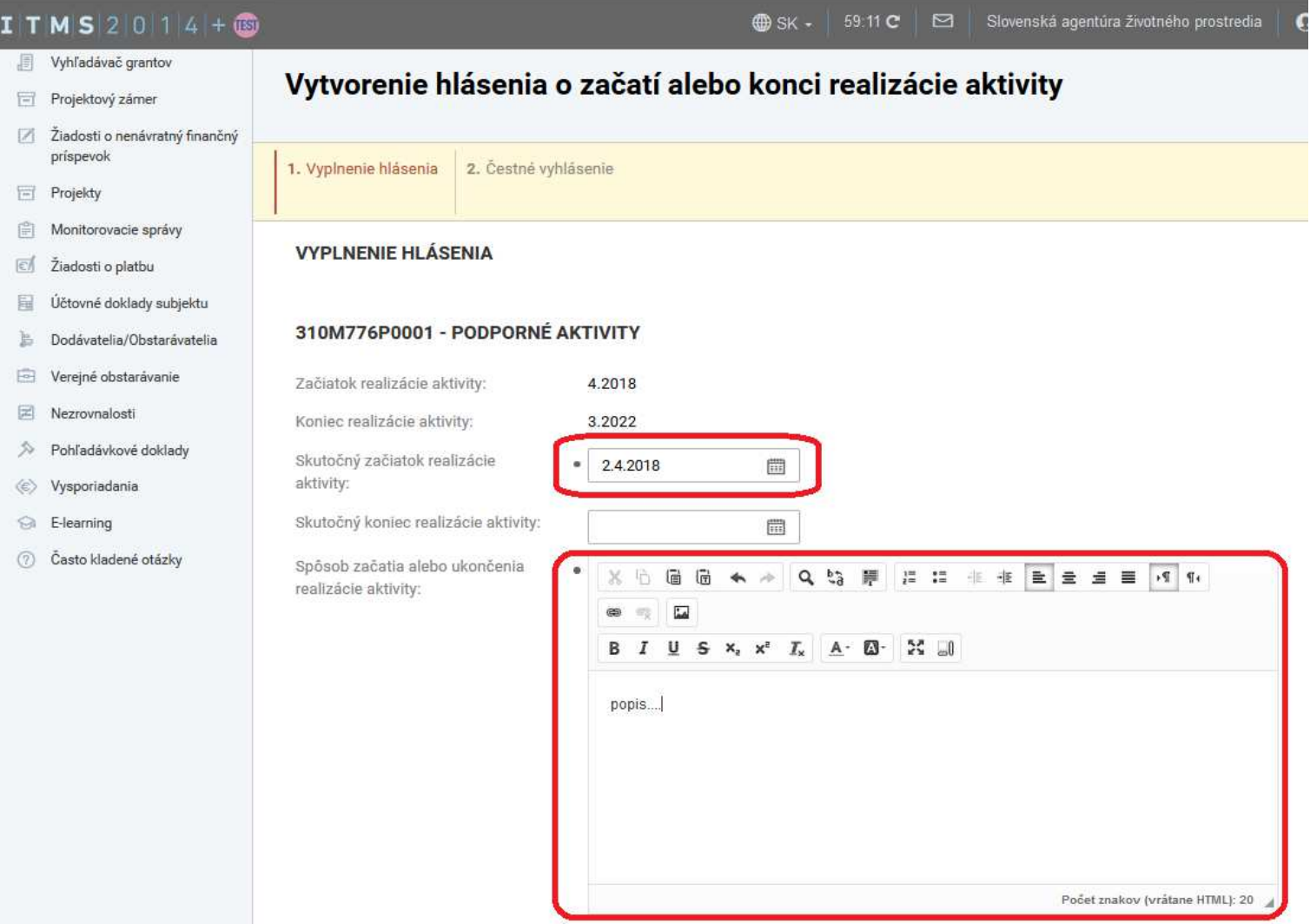

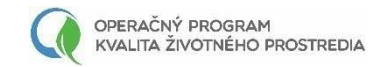

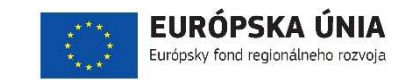

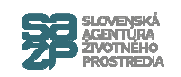

#### **Potvrdenie odoslania hlásenia**

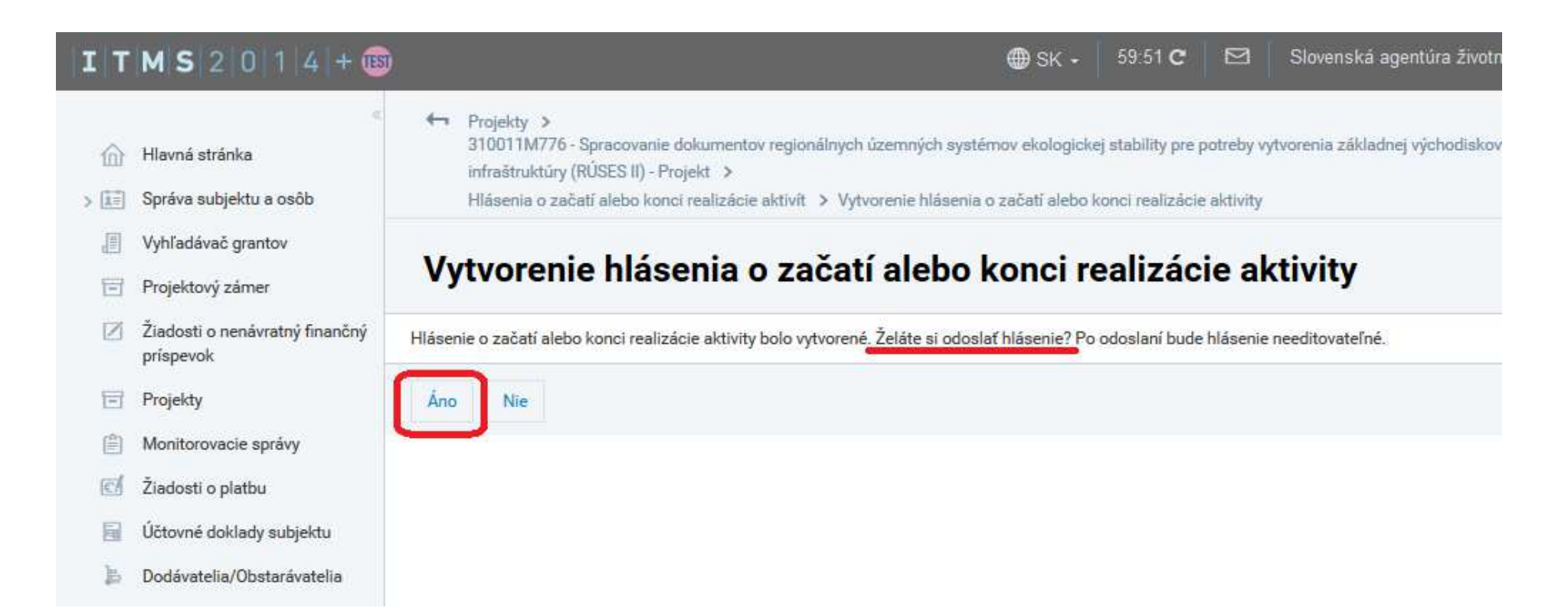

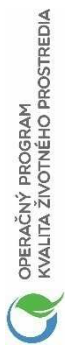

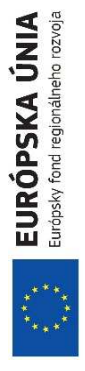

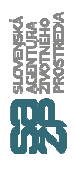

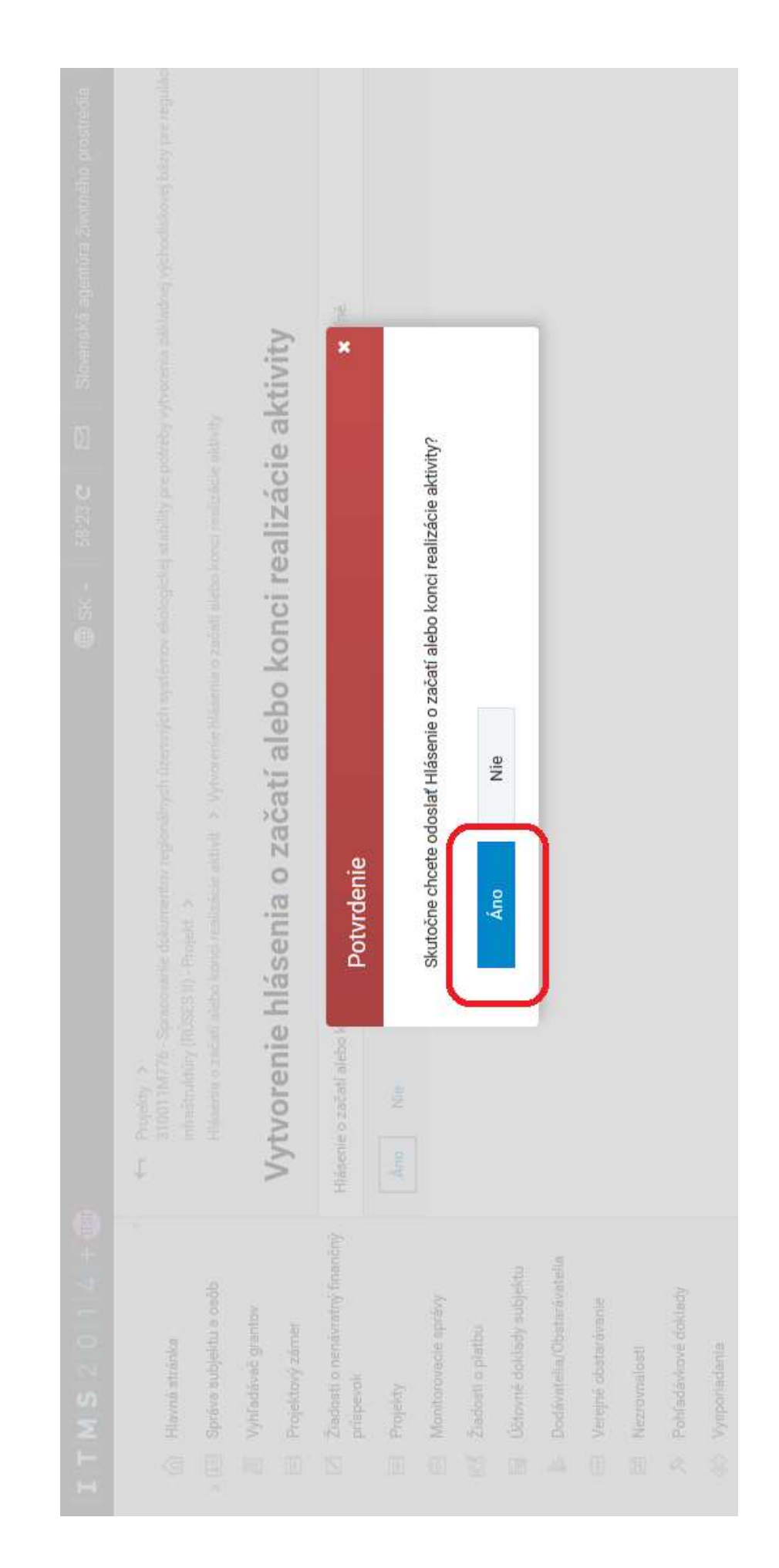

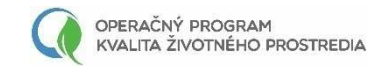

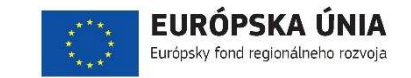

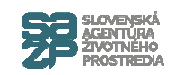

Slovenská agentúra životného prostredia

58:31 C

**⊕** SK -

310011M776 - Spracovanie dokumentov regionálnych územných systémov ekologickej stability pre potreby vytvorenia základnej východiskovej bázy pre regulácii

 $\Box$ 

### Evidencia hlásení

 $\leftarrow$  Projekty >

#### $I T M S 2 0 14 + 6$

#### m Hlavná stránka

- > | Správa subjektu a osôb
- 眉 Vyhľadávač grantov
- Projektový zámer
- Ziadosti o nenávratný finančný príspevok

#### 盲 Projekty

- Monitorovacie správy 自
- $\epsilon$ Žiadosti o platbu
- Účtovné doklady subjektu ▤
- Dodávatelia/Obstarávatelia 16
- E Verejné obstarávanie
- 罔 Nezrovnalosti
- ≫ Pohľadávkové doklady
- Vysporiadania  $\left\langle \varepsilon \right\rangle$
- **&** E-learning
- (?) Často kladené otázky

#### infraštruktúry (RÚSES II) - Projekt > Hlásenia o začatí alebo konci realizácie aktivít

#### Hlásenia o začatí alebo konci realizácie aktivít - Zoznam

#### + Vytvorit [85] Exportovat Dátum odoslania/Aktivita Stav/Subjekt Hlásený dátum Hlásený dátu začiatku konca Odoslané  $\vee$   $\blacksquare$  23.1.2019 Slovenská agentúra životného 17.4.2018 n 307M77600001 - Spracovanie dokumentov územného systému prostredia ekologickej stability Odoslané 23.1.2019 Slovenská agentúra životného 2.4.2018 310M776P0001 - Podporné aktivity prostredia

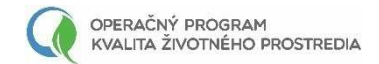

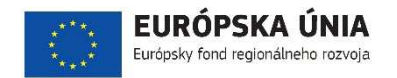

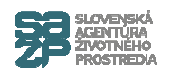

# **Verejné obstarávanie**

#### **Predloženie cez ITMS2014+**

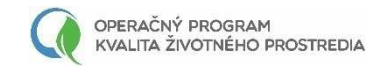

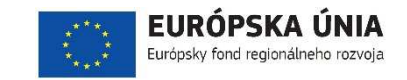

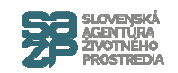

#### Predloženie VO na SO

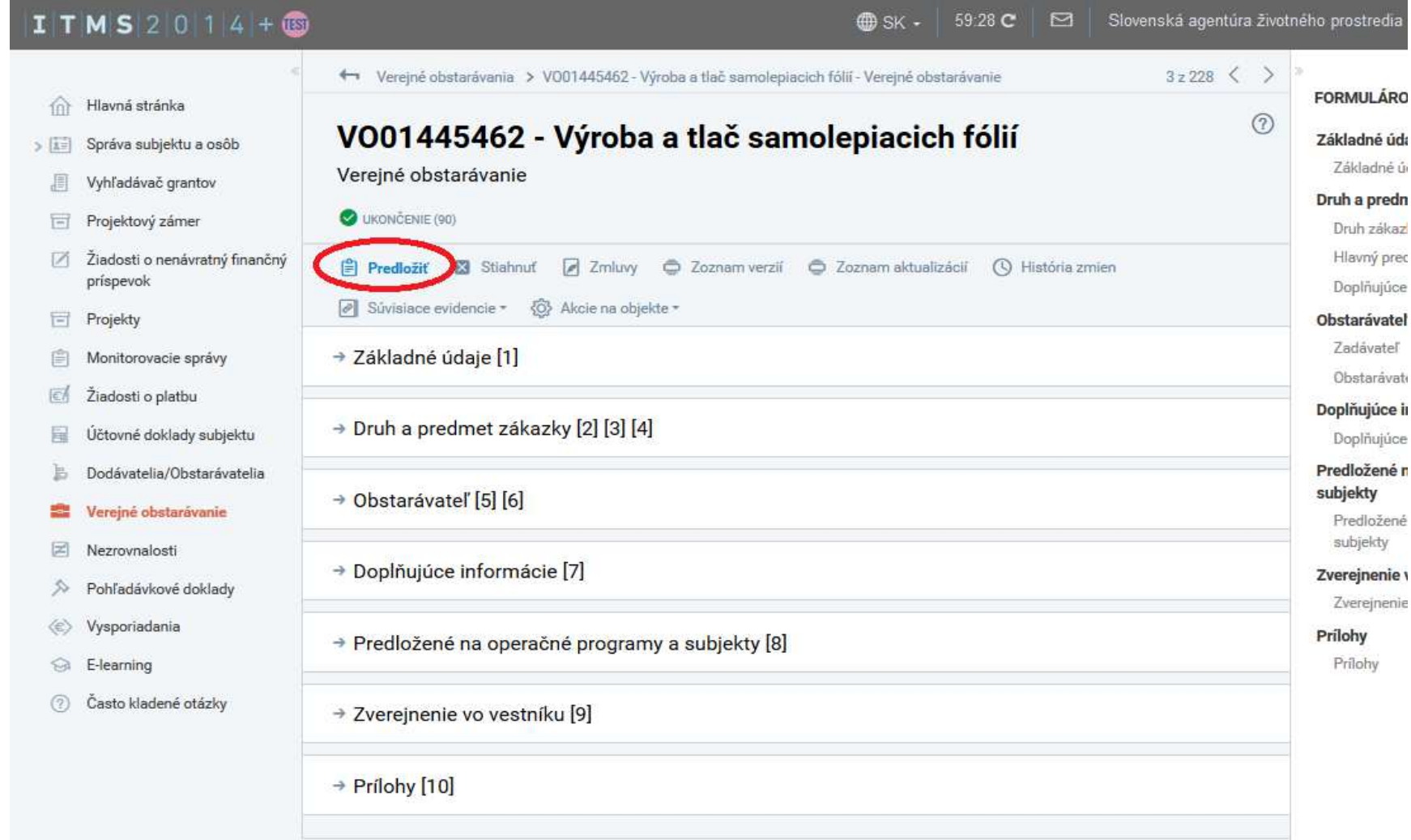

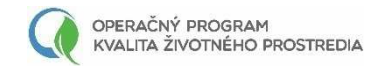

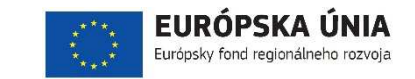

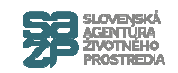

## Výber OP a SO

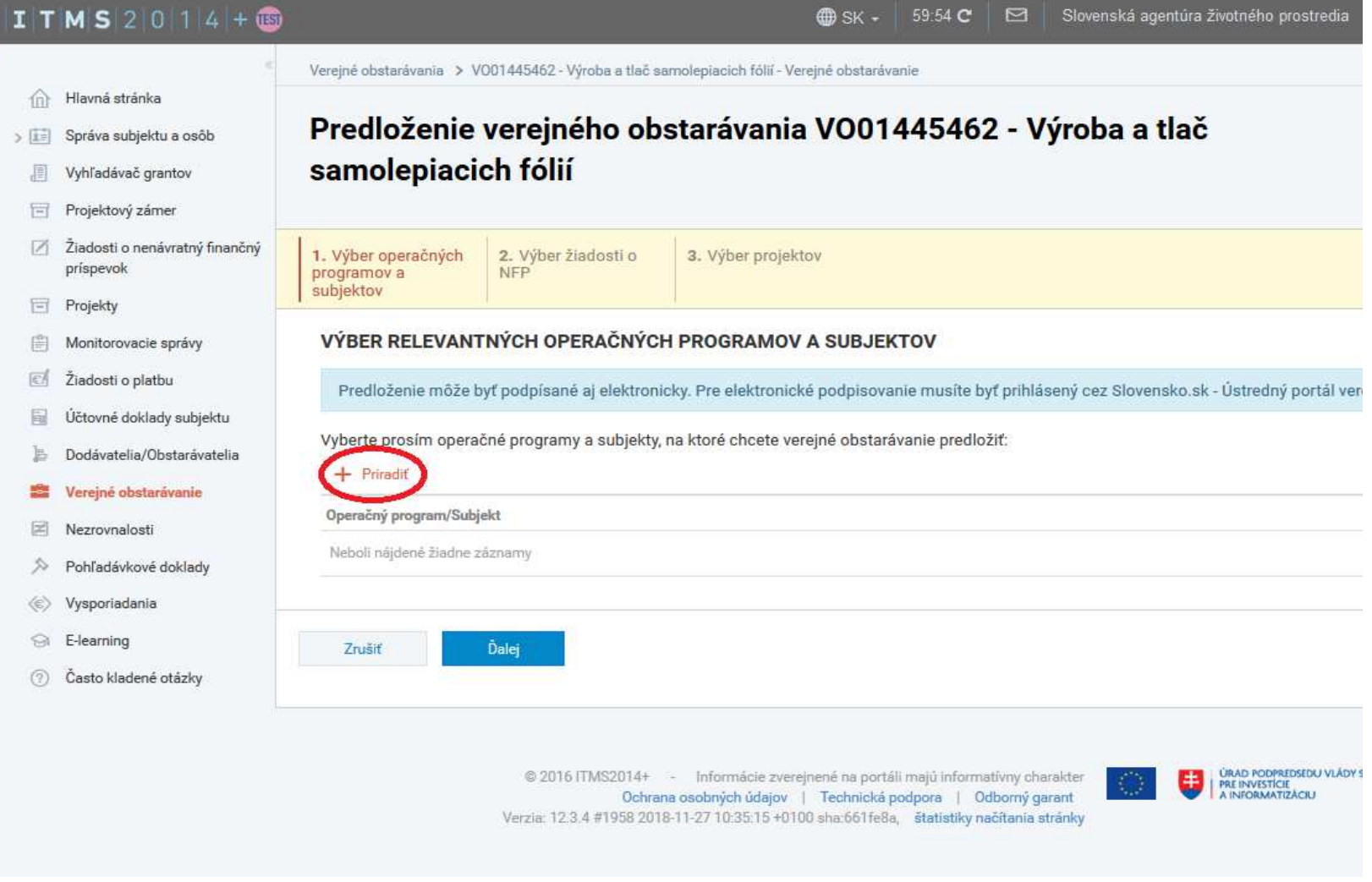

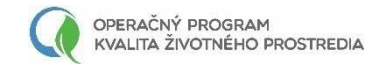

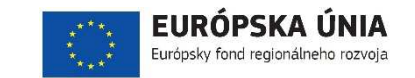

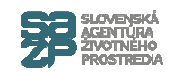

### Výber OP a SO

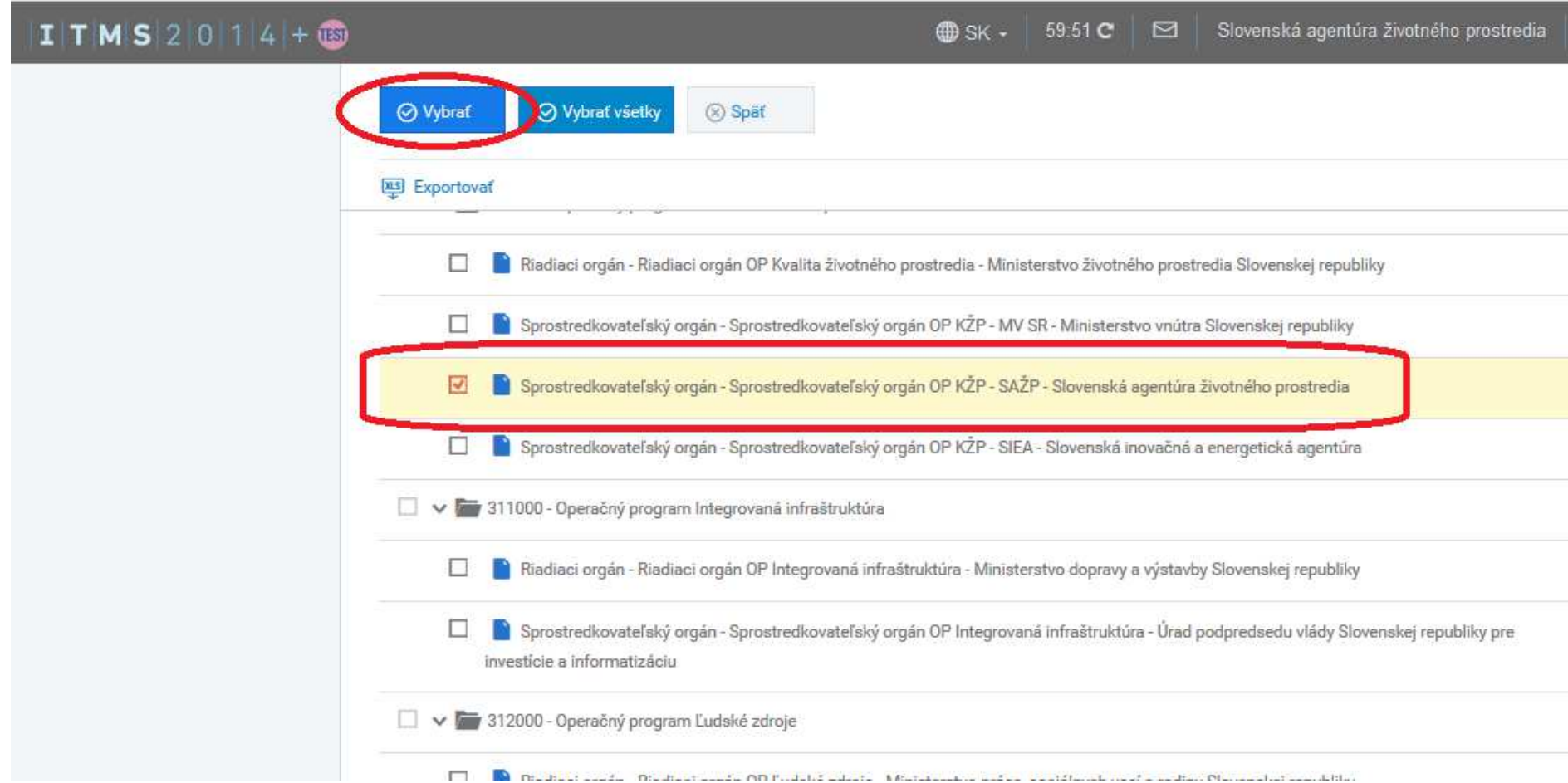

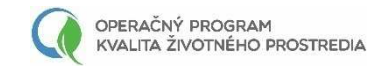

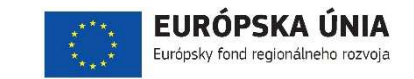

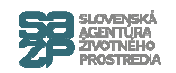

## Výber OP a SO

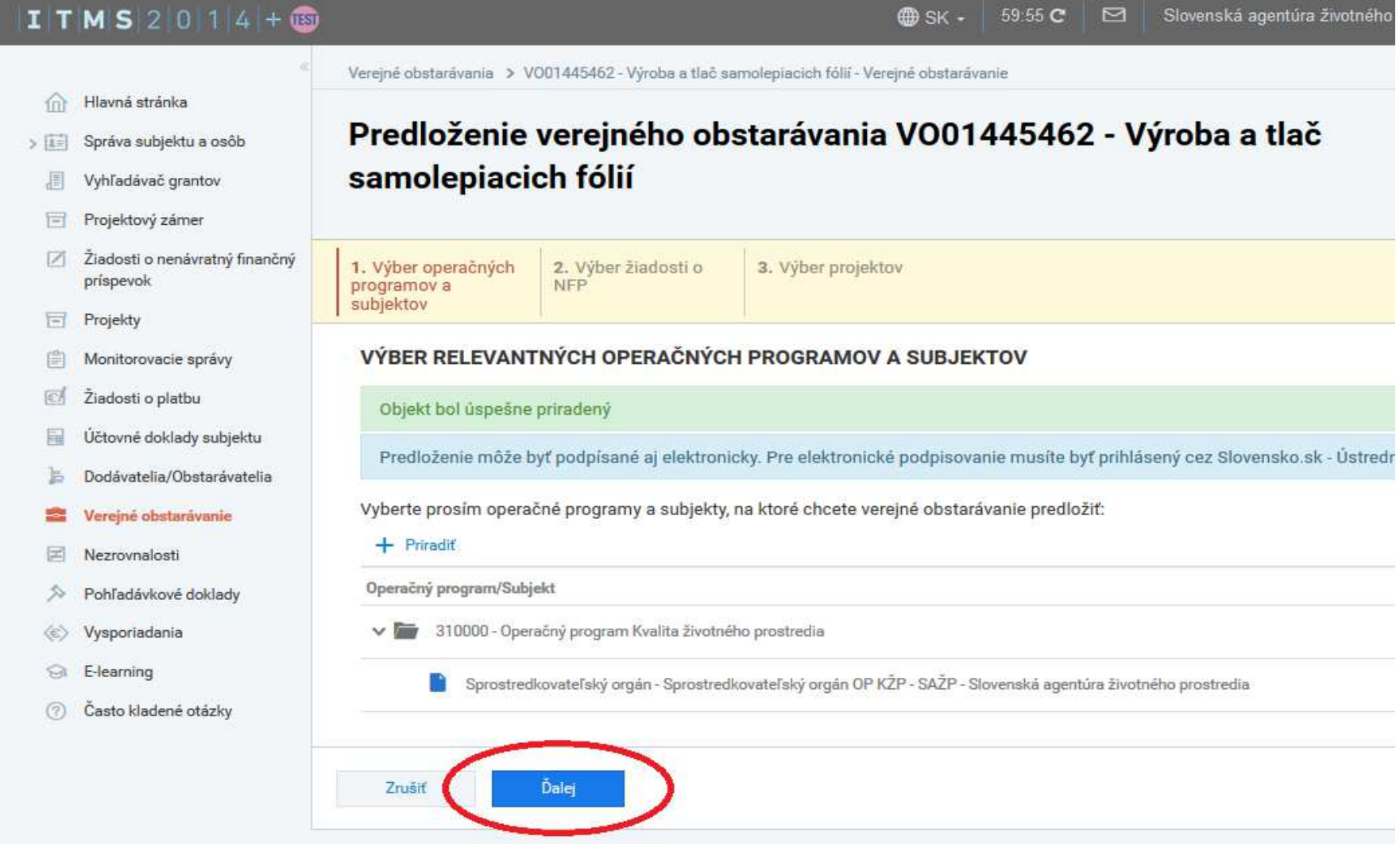

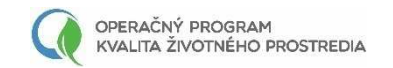

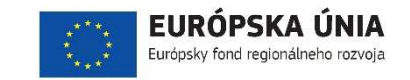

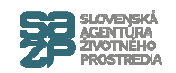

 $\Box$ 

 $\bigoplus$  SK -

59:57 C

Slovenská agentúra životného prostredia

Stav

## Výber ŽoNFP

#### ITMS2014+69

Verejné obstarávania > VO01445462 - Výroba a tlač samolepiacich fólií - Verejné obstarávanie

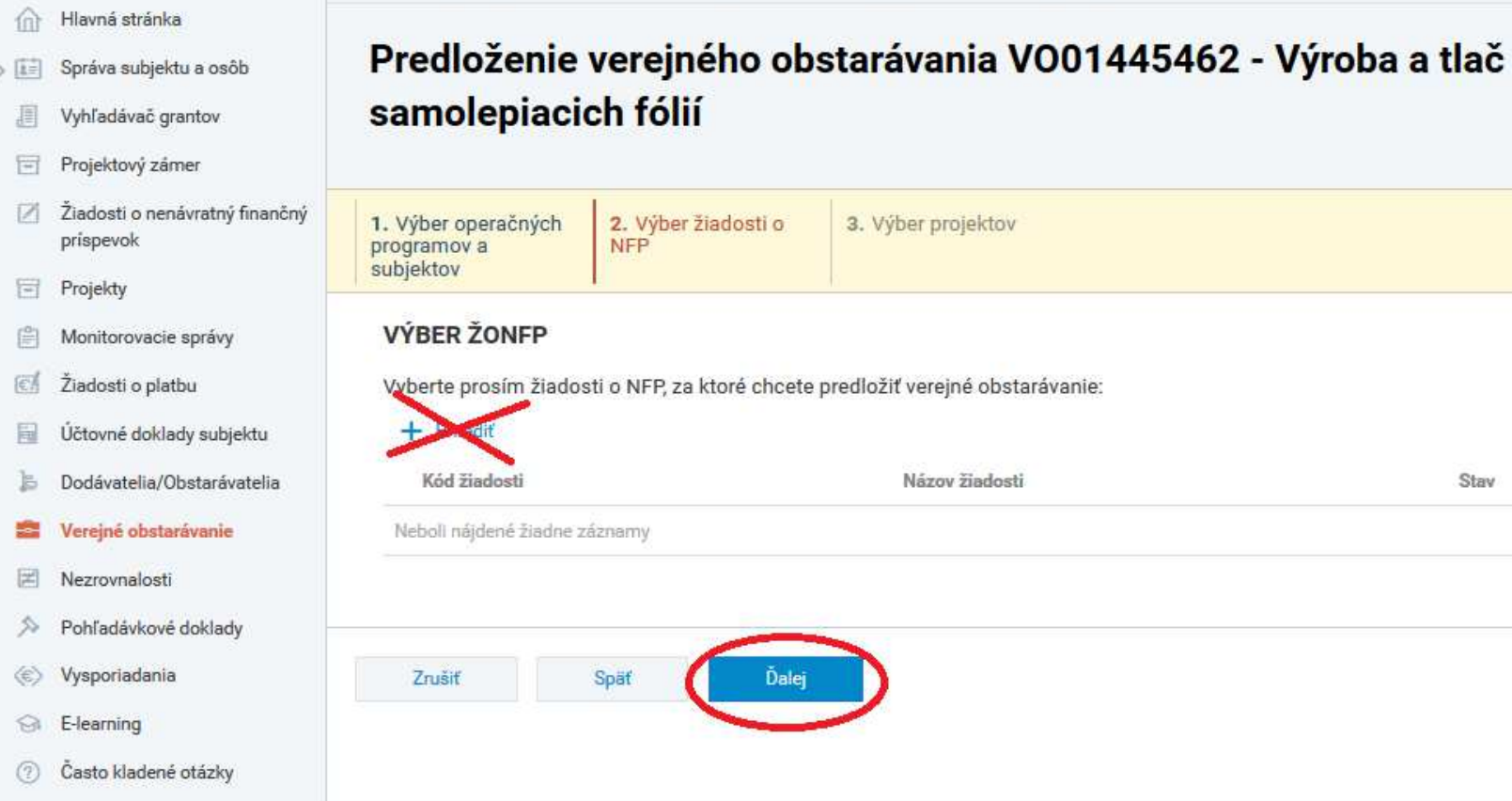

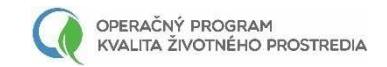

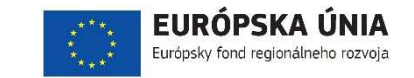

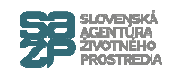

#### **Výber projektov**

#### $I$   $I$   $M$   $S$  2 0 1 4 +  $B$ Slovenská agentúra životného prost 59:47 C  $\Box$ **B** SK -Verejné obstarávania > VO01445462 - Výroba a tlač samolepiacich fólií - Verejné obstarávanie Hlavná stránka  $\hat{m}$ Predloženie verejného obstarávania VO01445462 - Výroba a tlač Správa subjektu a osôb > 国 samolepiacich fólií 圓 Vyhľadávač grantov Projektový zámer Žiadosti o nenávratný finančný  $\mathbb{Z}$ 2. Výber žiadosti o 3. Výber projektov 1. Výber operačných príspevok programov a **NFP** subjektov Projekty 同 **VÝBER PROJEKTOV** 眉 Monitorovacie správy 图 Žiadosti o platbu Vyborto prosím projekty, za ktoré chcete predložiť verejné obstarávanie: + Priradit 冒 Účtovné doklady subjektu Köd projektu Dodávatelia/Obstarávatelia Názov projektu Stay b 壽 Verejné obstarávanie Neboli nájdené žiadne záznamy 国 Nezrovnalosti Pohľadávkové doklady ⇘ Vysporiadania  $\langle \epsilon \rangle$ Zrušiť Späť Dokončiť  $\odot$ E-learning Často kladené otázky  $(2)$

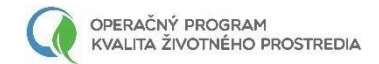

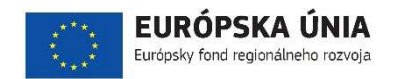

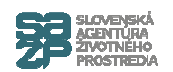

# **Verejné obstarávanie**

# **Zmluva s dodávateľom/Dodatok k Zmluve s dodávateľom**

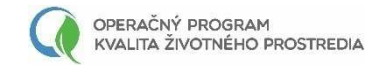

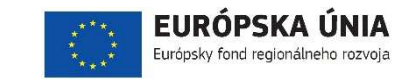

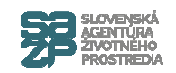

### **Vytvorenie zmluvy**

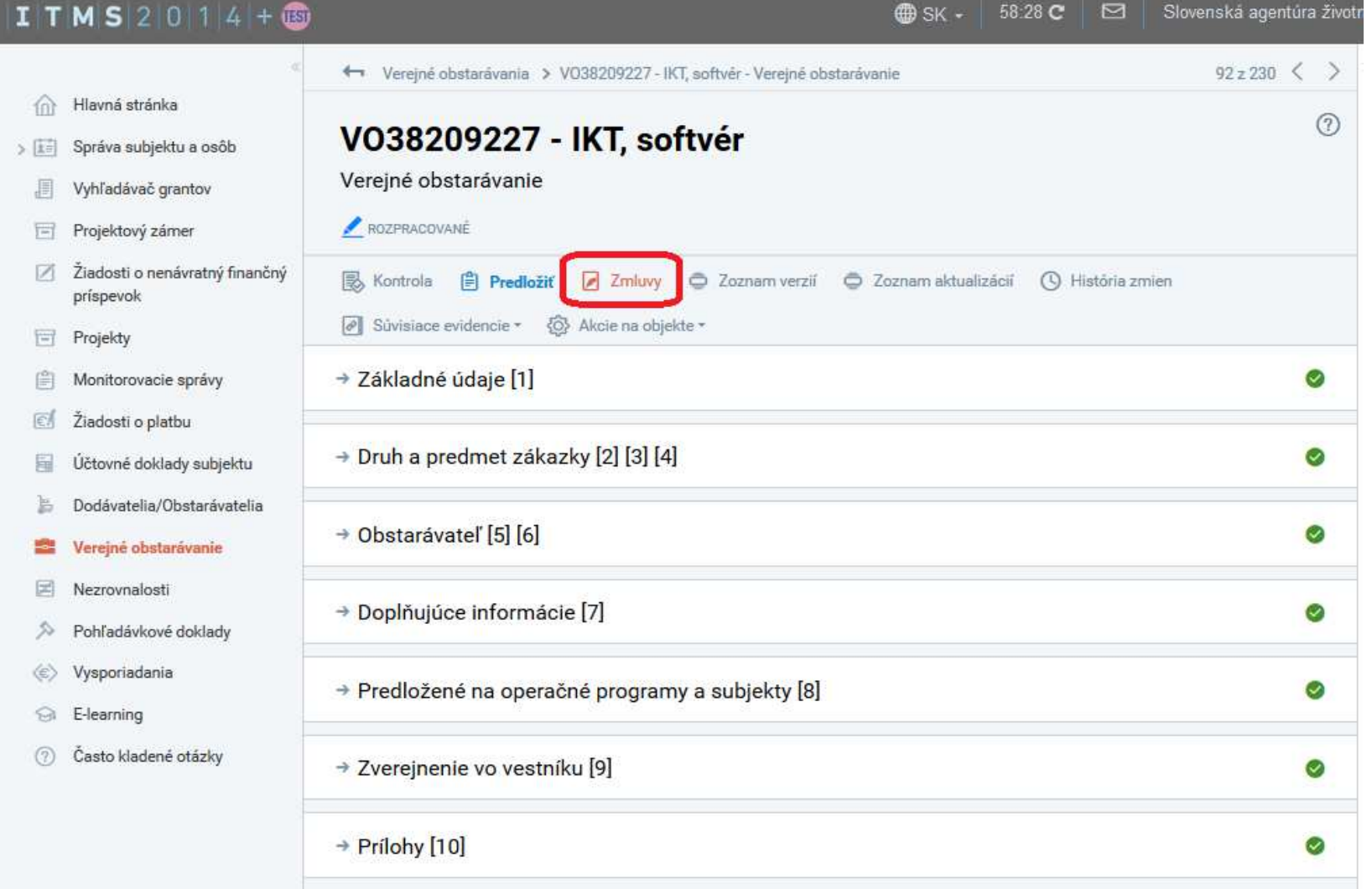

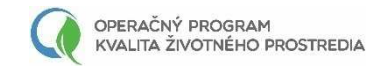

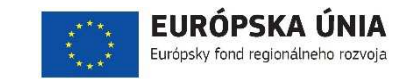

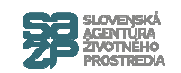

#### **Vytvorenie zmluvy**

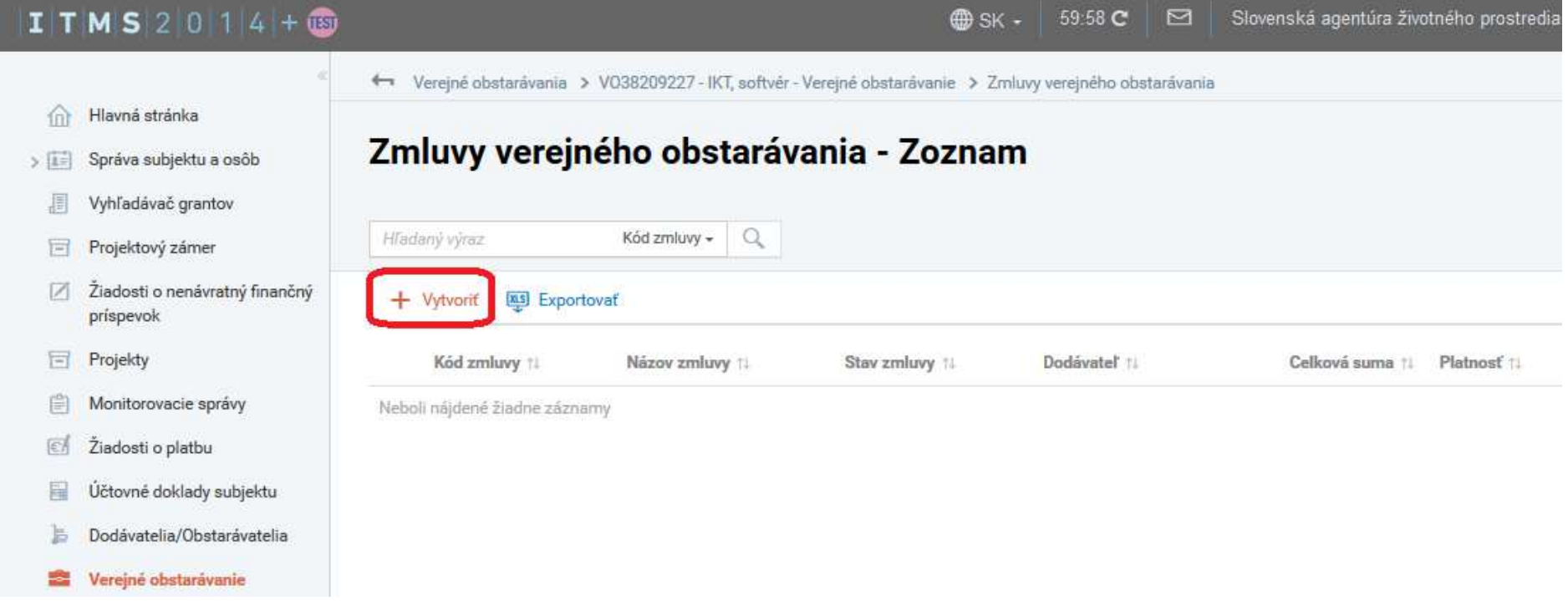

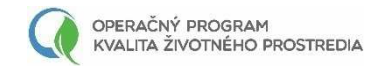

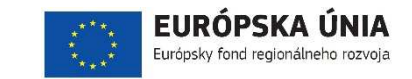

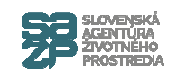

### **Vyplnenie povinných polí**

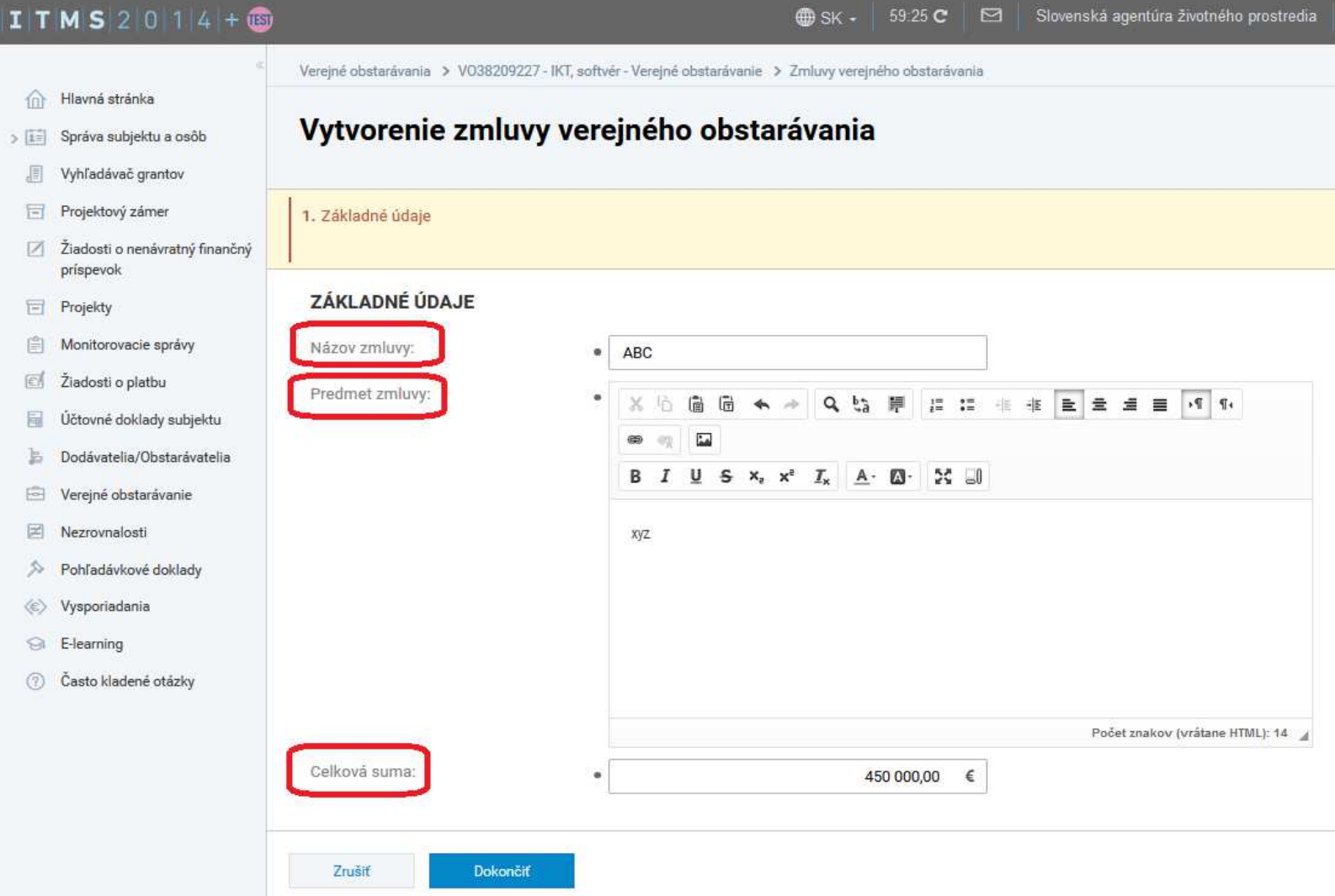

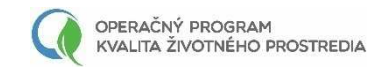

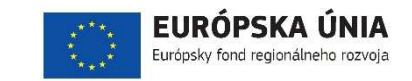

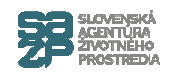

### **Import dokumentu (zmluvy)**

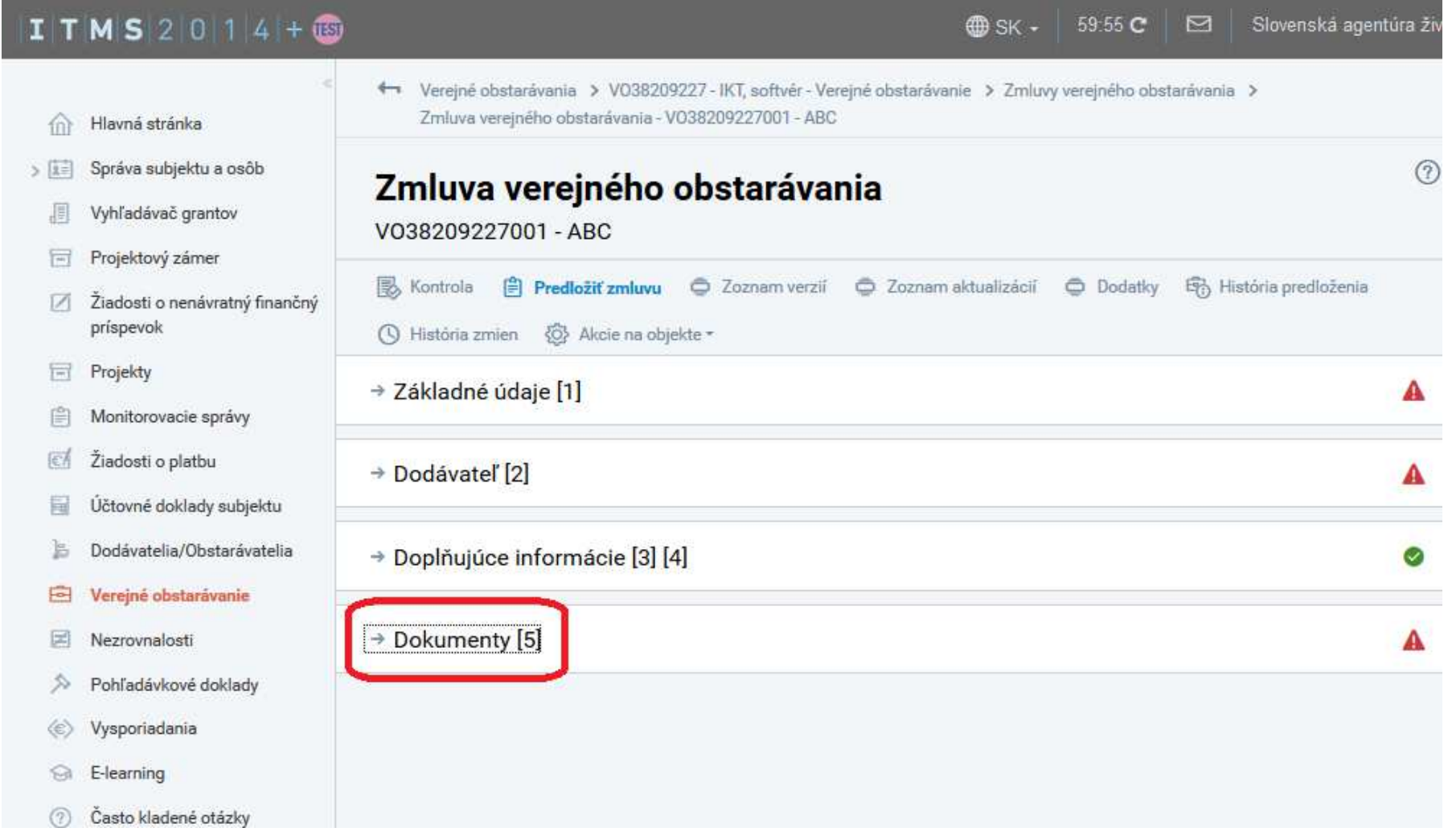

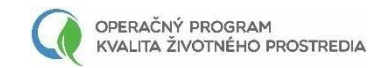

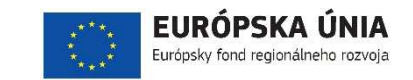

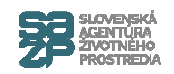

#### **Import dokumentu (zmluvy)**

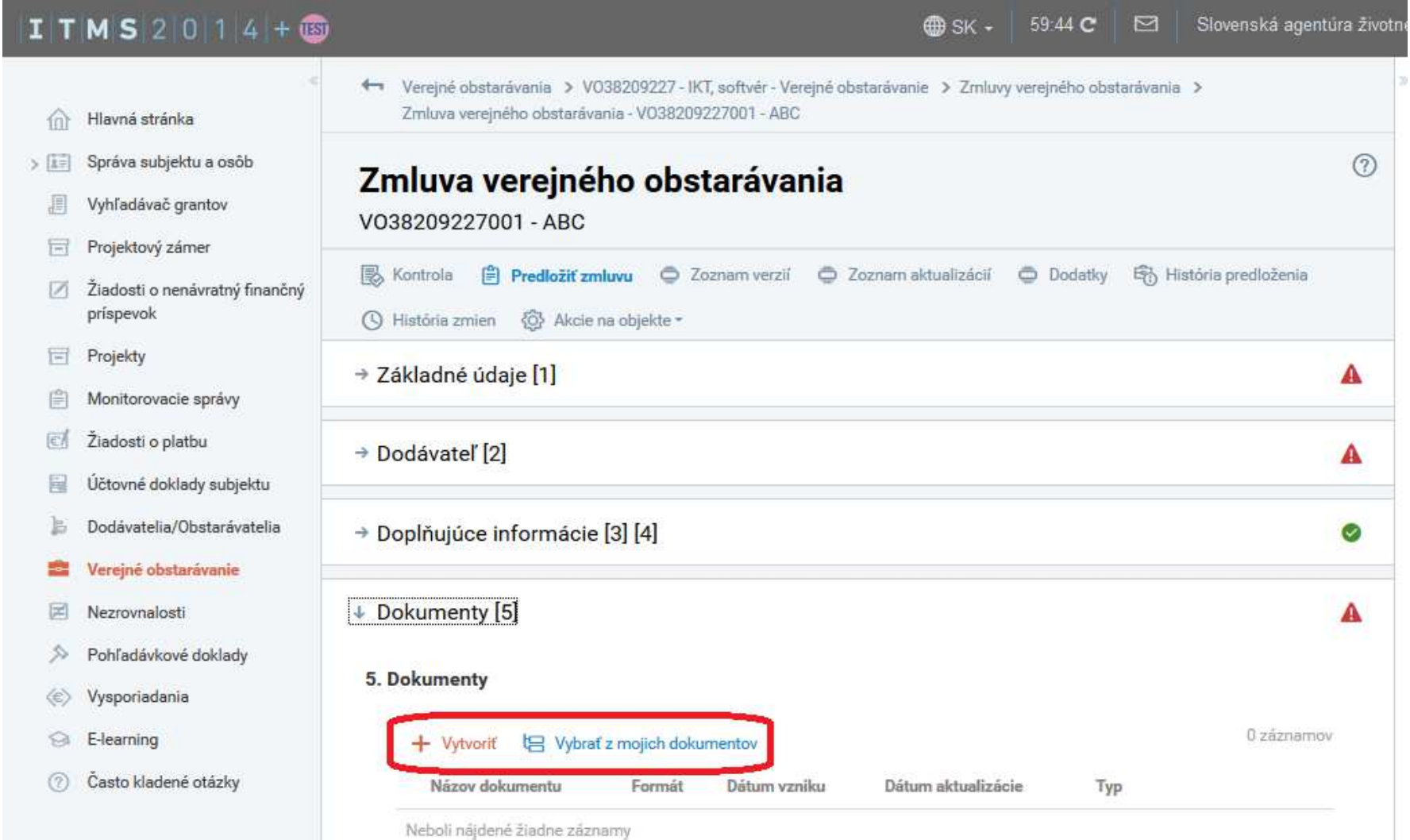

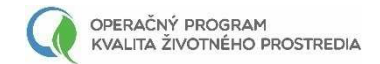

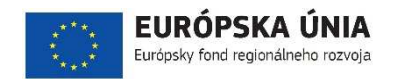

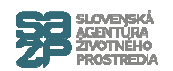

# **Monitorovanie**

#### **Monitorovacia správa - monitorované obdobie**

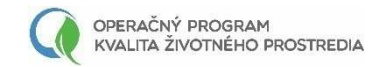

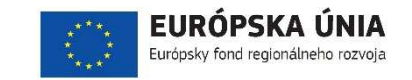

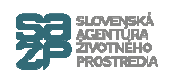

Slovenská agentúra životného prostredia

#### **Vytvorenie MS**

#### $I$  T M S 2 0 1 4 +  $\circledR$

Hlavná stránka

 $\widehat{\text{m}}$ 

- Správa subjektu a osôb  $>1$ 
	- Vyhľadávač grantov
	- $\equiv$ Projektový zámer
	- 环 Žiadosti o nenávratný finančný príspevok
	- Projekty o
	- Monitorovacie správy
- Žiadosti o platbu  $|e|$
- Účtovné doklady subjektu 看
- Dodávatelia/Obstarávatelia
- 国 Verejné obstarávanie
- 团 Nezrovnalosti
- Pohľadávkové doklady  $\mathcal{D}$
- Vysporiadania  $\Leftrightarrow$
- $\Omega$ E-learning
- Často kladené otázky  $(7)$

 $\leftarrow$  Projekty >

310011M776 - Spracovanie dokumentov regionálnych územných systémov ekologickej stability pre potreby vytvorenia základnej východiskovej bázy pre regu návrhu budovania zelenej infraštruktúry (RÚSES II) - Projekt : Identifikácia projektu

 $\bigoplus$  SK -

59:39 C

 $\Box$ 

#### 310011M776 - Spracovanie dokumentov regionálnych územných systémov ekologickej stability pre potreby vytvorenia základnej východiskovej bázy pre reguláciu návrhu budovania zelenej infraštruktúry (RÚSES II)

Projekt ZMLUVA UZAVRETÁ

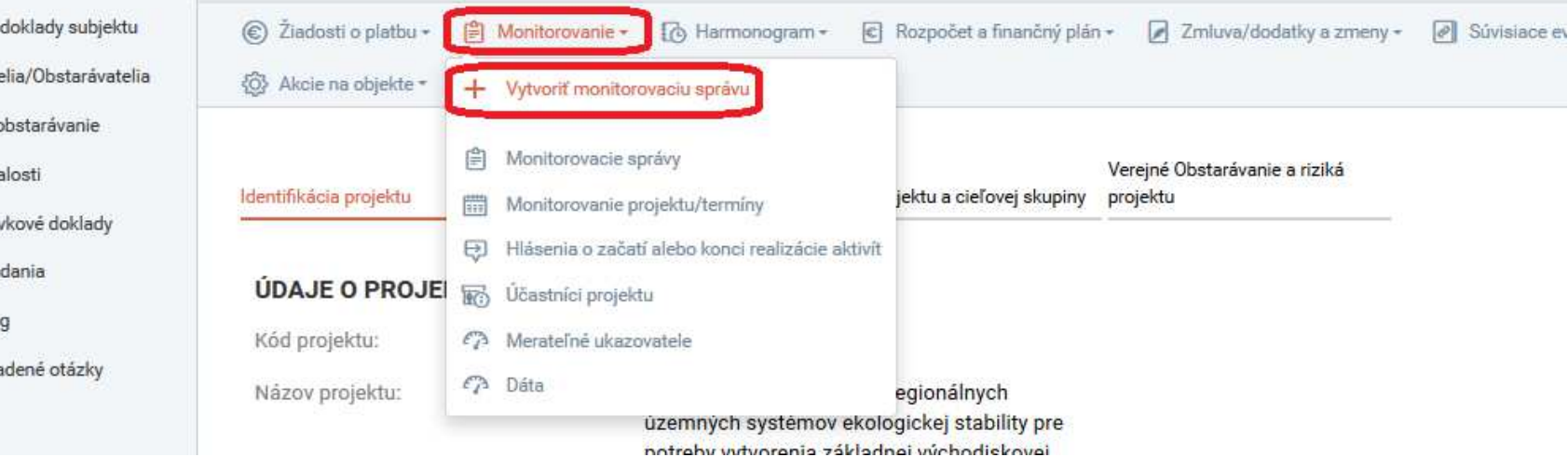

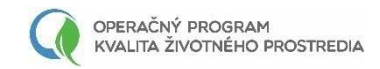

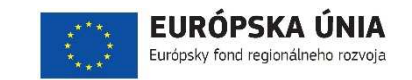

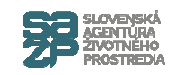

#### **Výber monitorovacieho termínu**

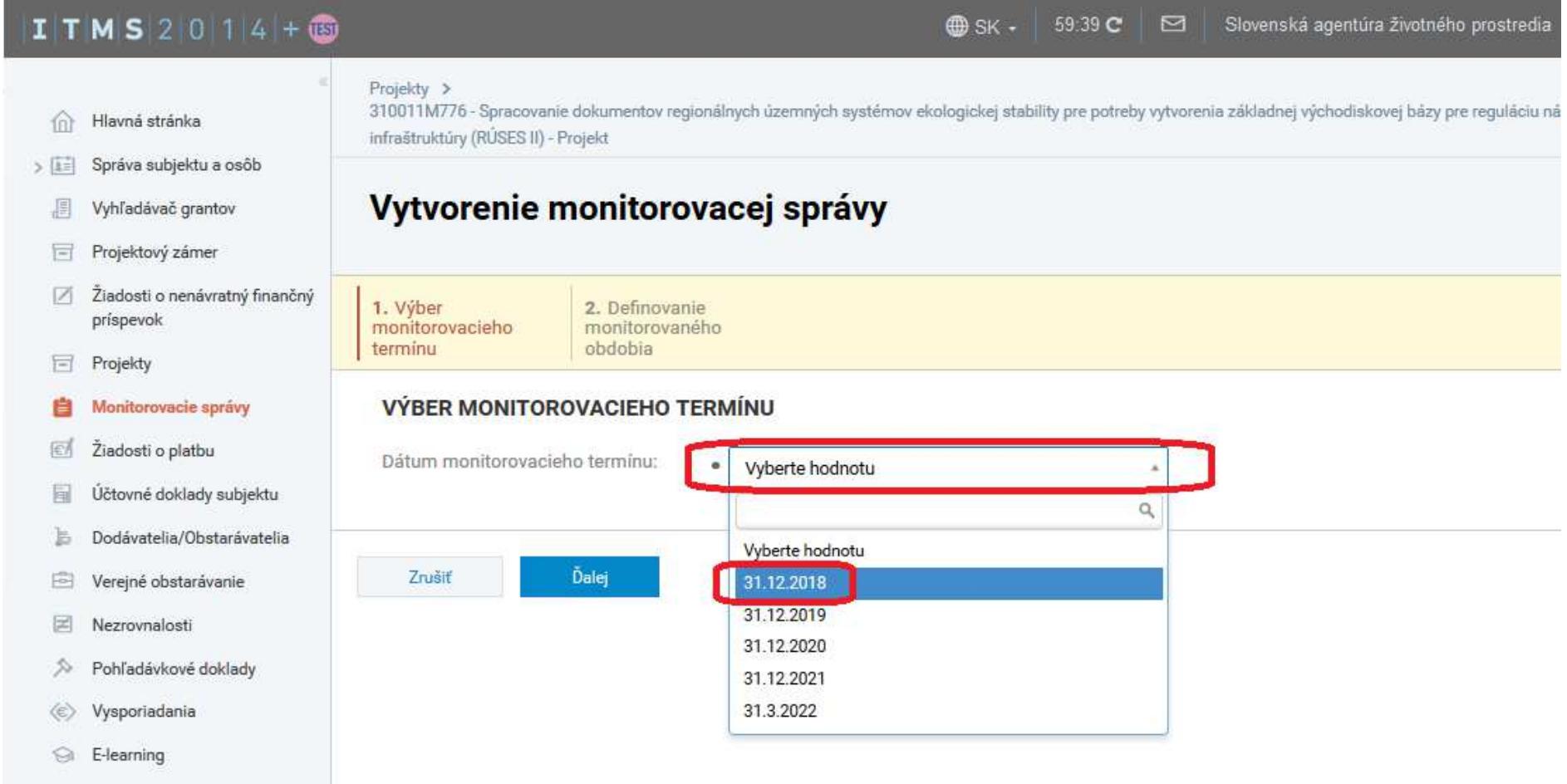

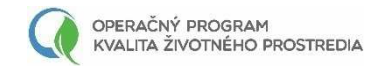

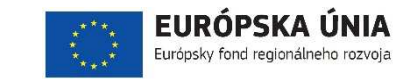

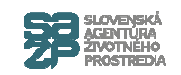

#### **Zadanie správneho obdobia**

#### ITMS 2014+6 59:56 C **BB** SK -Projekty > 310011M776 - Spracovanie dokumentov regionálnych územných systémov ekologickej stability pre potreby vy Hlavná stránka m infraštruktúry (RÚSES II) - Projekt Správa subjektu a osôb  $>$   $|1=$ Vytvorenie monitorovacej správy 眉 Vyhľadávač grantov Projektový zámer Ħ Žiadosti o nenávratný finančný 17 1. Výber 2. Definovanie príspevok monitorovacieho monitorovaného obdobia termínu 冒 Projekty DEFINOVANIE MONITOROVANÉHO OBDOBIA Monitorovacie správy Žiadosti o platbu 國 Začiatok monitorovaného obdobia: 體  $\bullet$ 22.3.2018 Účtovné doklady subjektu 局 Koniec monitorovaného obdobia: 體  $\bullet$ 31.12.2018 Dodávatelia/Obstarávatelia Typ monitorovacej správy: Výročná Verejné obstarávanie 戶 团 Nezrovnalosti ⇘ Pohľadávkové doklady Zrušiť Späť Dokončiť œ, Vysporiadania E-learning € Často kladené otázky  $(2)$

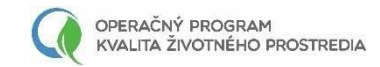

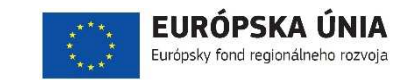

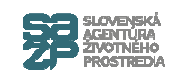

#### **Zadanie správneho obdobia**

#### $I$  TMS2014+  $\bigoplus$  SK  $\cdot$  $\leftarrow$  Projekty > 310011M776 - Spracovanie dokumentov regionálnych územných systémov ekologickej stability pre potreby vytvorenia základn Hlavná stránka infraštruktúry (RÚSES II) - Projekt > Zmluva a dodatky - 310011M776 - Spracovanie dokumentov regionálnych územných systémov ekologickej stability pre potreby > © Systém budovania zelenej infraštruktúry (RÚSES II) : Zmluva Subjekty a osoby  $\sqrt{E}$ Orgány a používatelia Zmluva a dodatky  $\geq$   $\Omega$ Programová štruktúra  $> 5$ 310011M776 - Spracovanie dokumentov regionálnych územných systémov ekologickej stability východiskovej bázy pre reguláciu návrhu budovania zelenej infraštruktúry (RÚSES II) Programovanie  $> 60$ ZMLUVA UZAVRETÁ O NEUZAMKNUTÝ Projektový zámer > 同 Ziadosti o nenávratný finančný prispevok Zmluva Dodatky  $\vee$  **E** Projekty **Projekty** Číslo zmluvy: · OPKZP-P01-SC131-2017-29/1 Monitorovacie správy Dátum platnosti zmluvy: · 20.3.2018 III Účastníci projektov Verejné obstarávanie Dátum účinnosti zmluvy: · 22.3.2018 国 Finančné riadenie  $\Rightarrow$  ( $\varepsilon$ ) URL adresa: https://www.crz.gov.sk /index.php?ID=3381821&l=sk  $\rightarrow \heartsuit$ Kontrola Nezrovnalosti  $>$   $\approx$ **DOVIDAENTY**

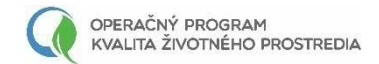

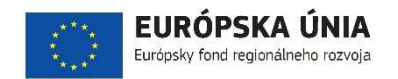

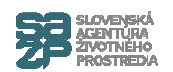

# **Monitorovanie**

## **Monitorovacia správa, doplňujúce údaje k ŽoP - ukazovatele**

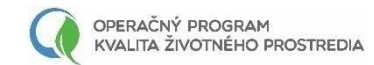

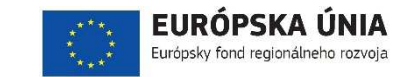

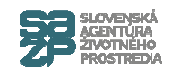

#### **Zadanie hodnôt ukazovateľov**

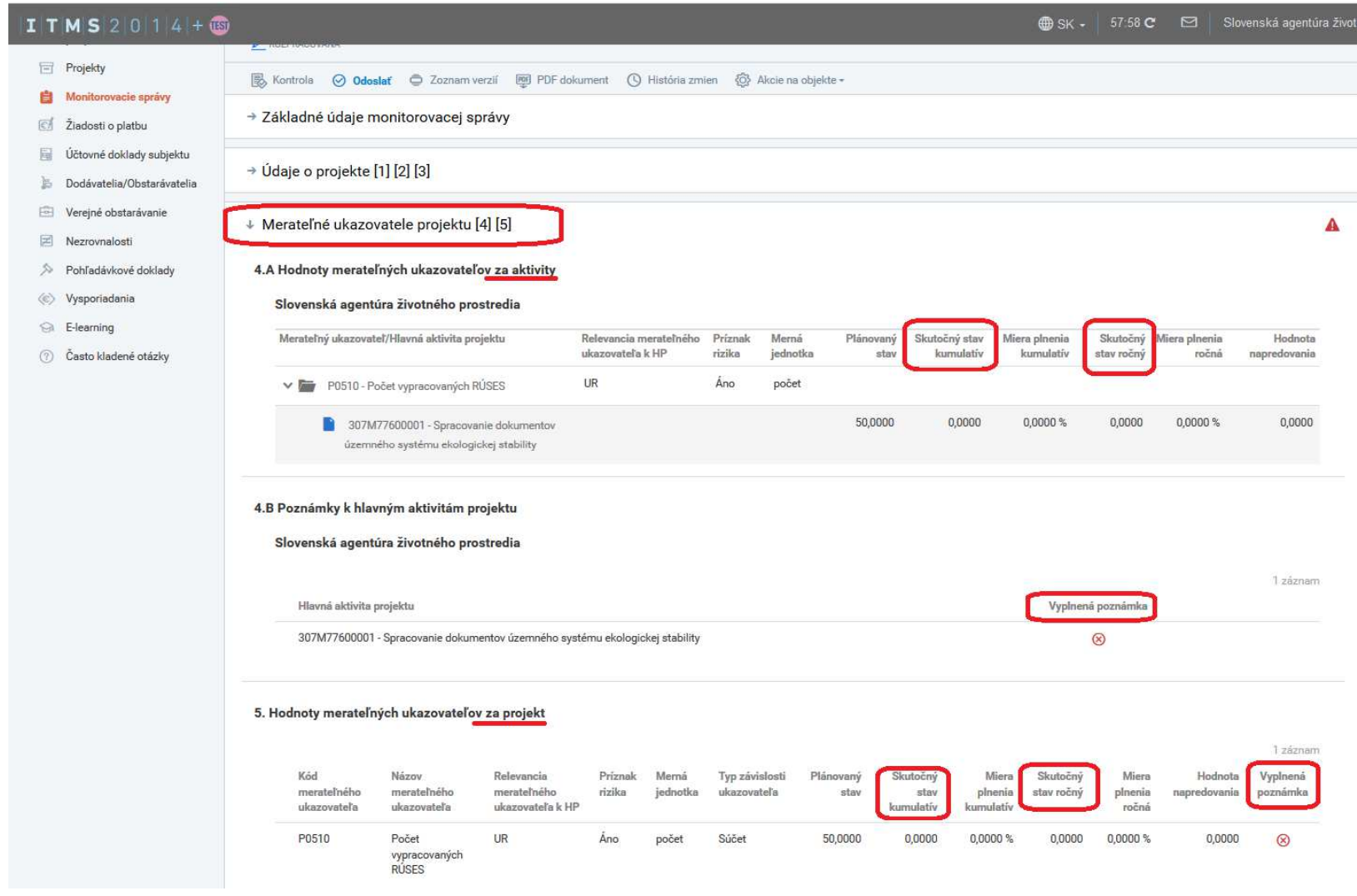

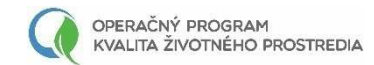

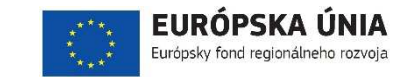

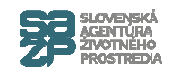

#### **Zadanie hodnôt ukazovateľov**

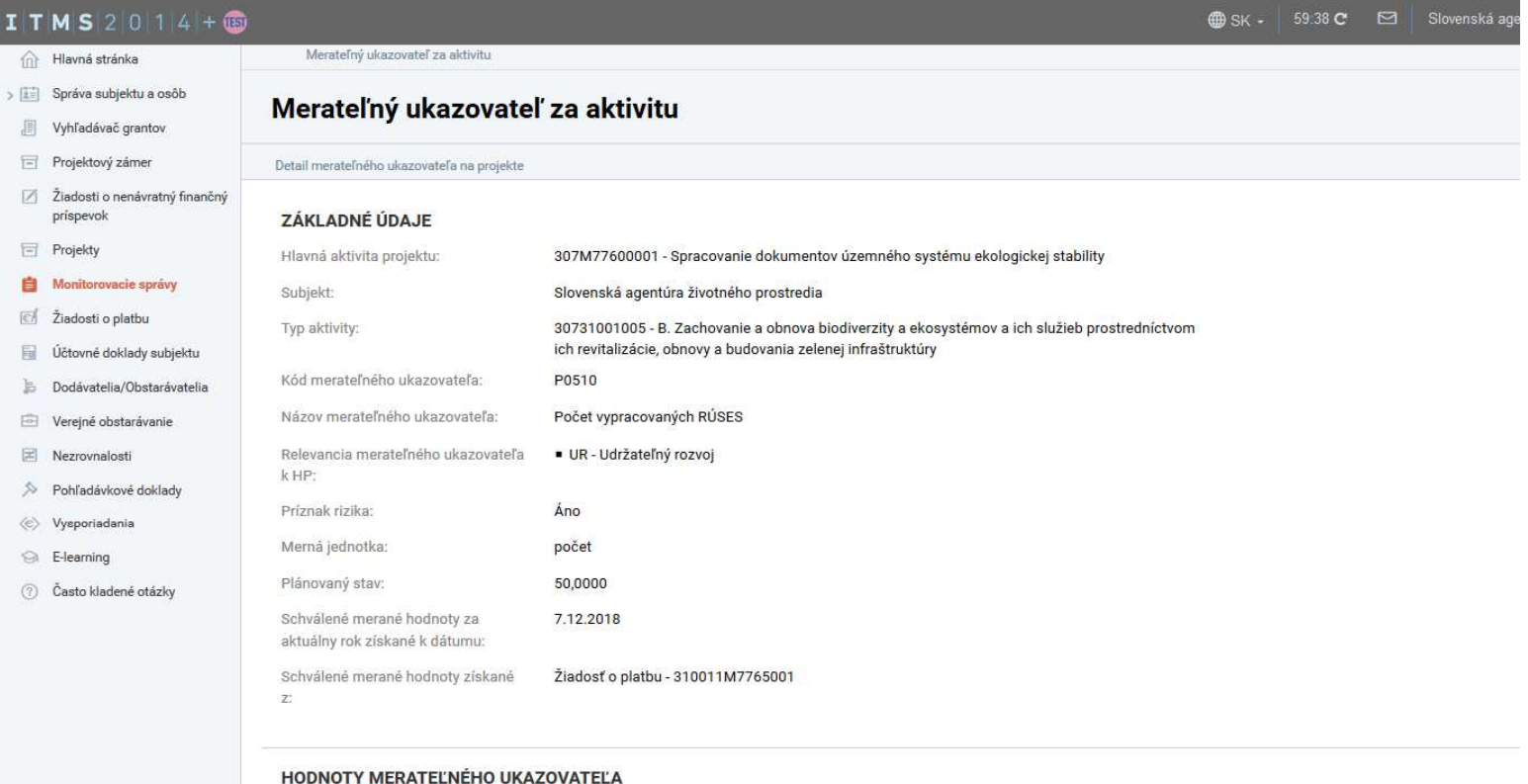

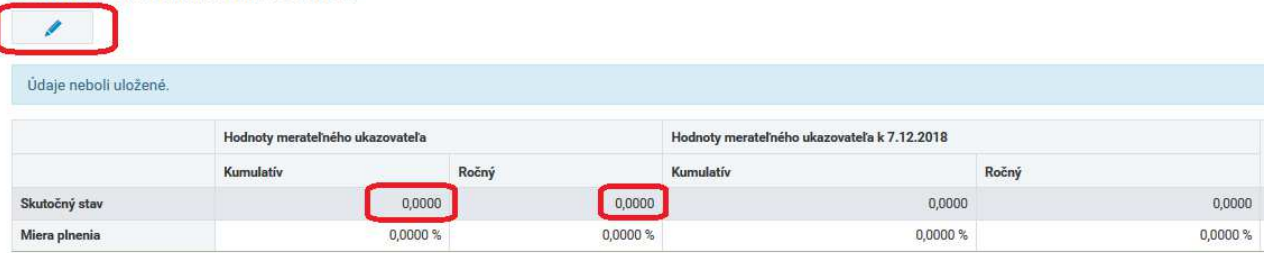

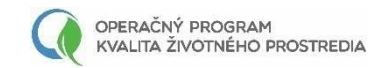

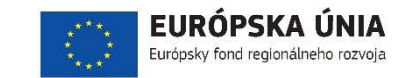

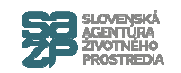

#### **Zadanie hodnôt ukazovateľov**

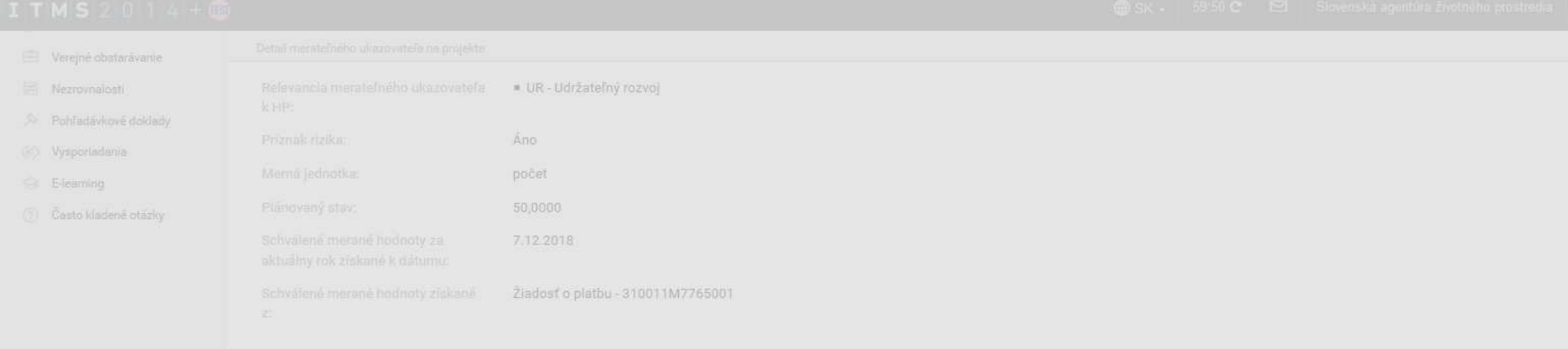

#### HODNOTY MERATEĽNÉHO UKAZOVATEĽA

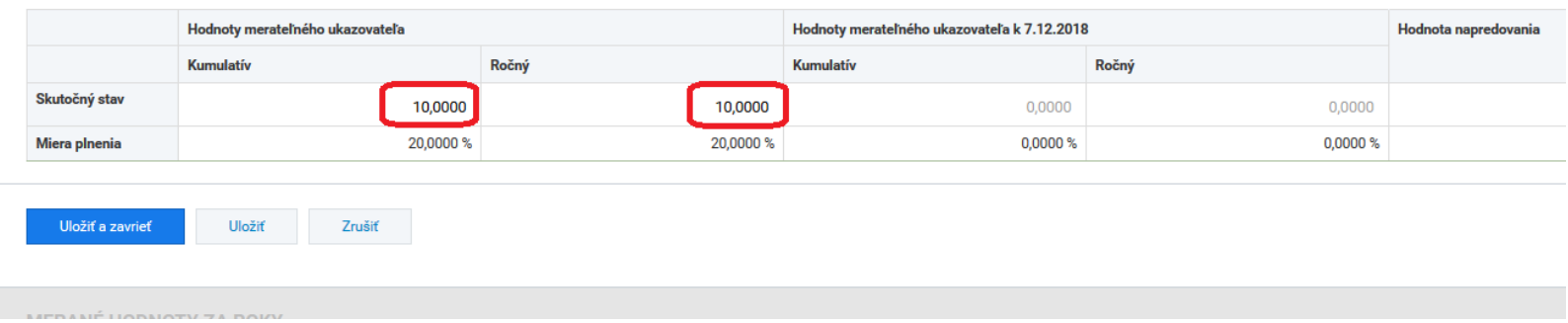

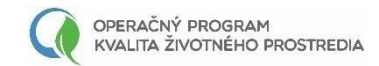

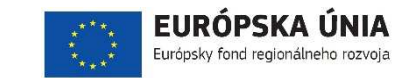

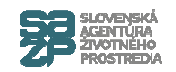

#### **Vyplnenie poznámky - aktivita**

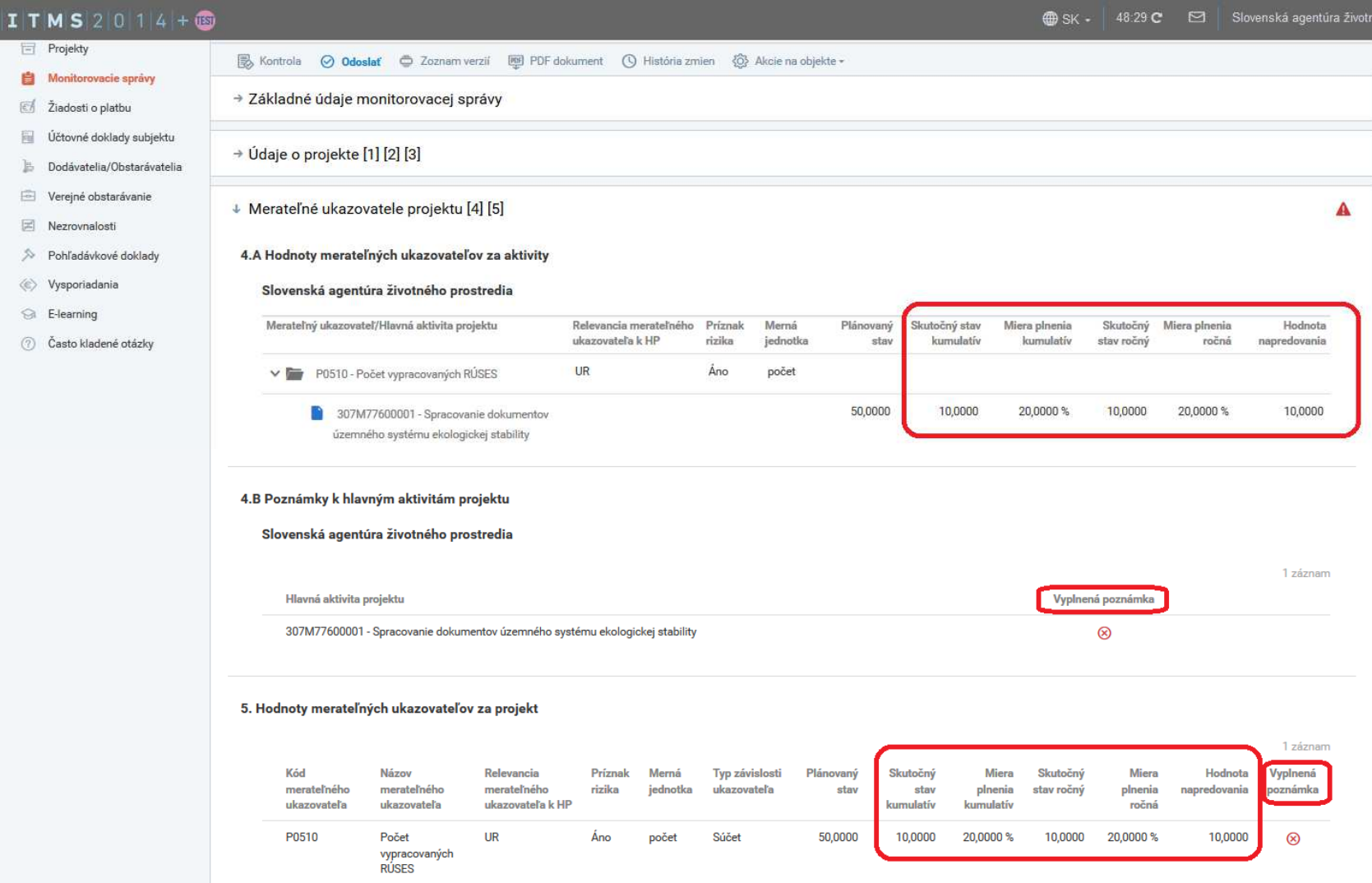

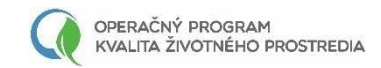

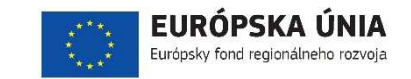

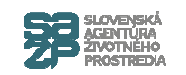

#### **Vyplnenie poznámky - aktivita**

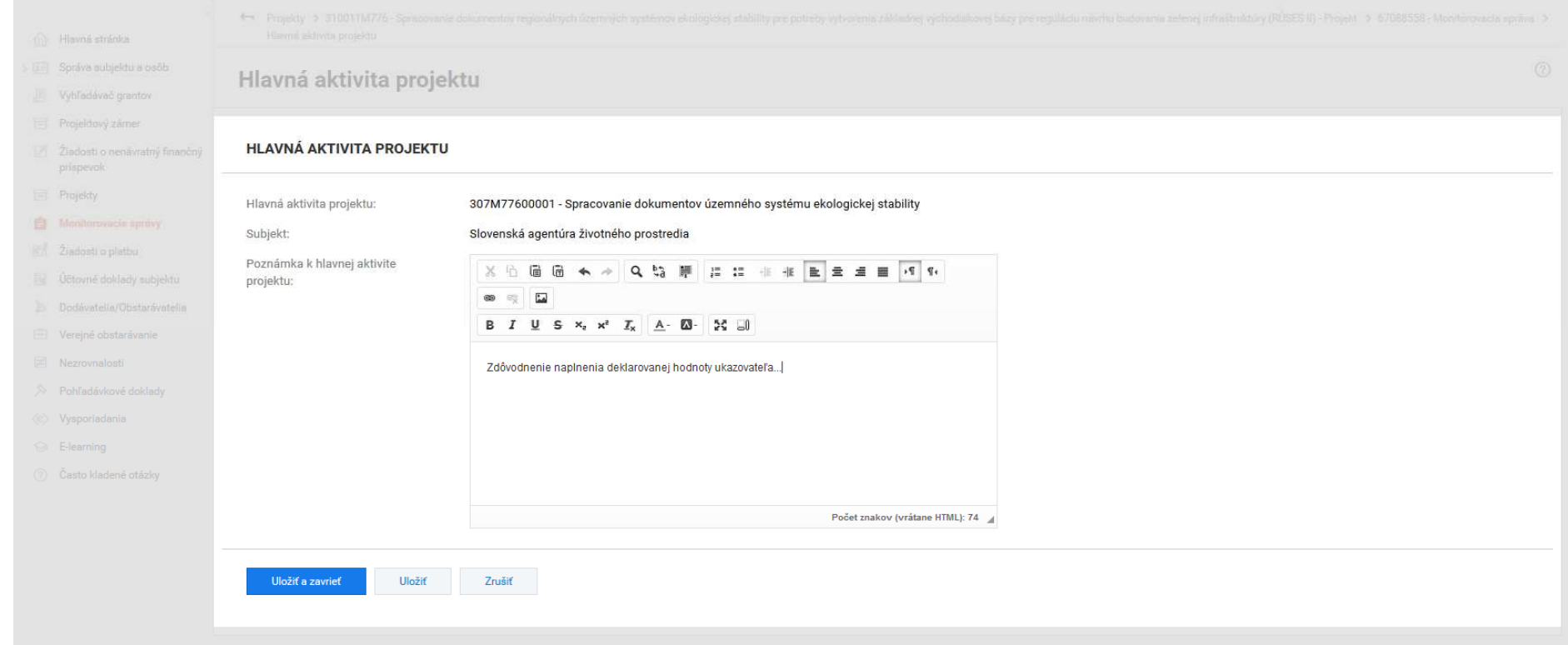

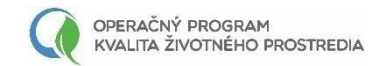

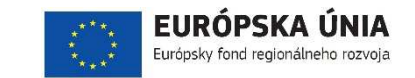

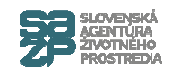

#### **Vyplnenie poznámky - projekt**

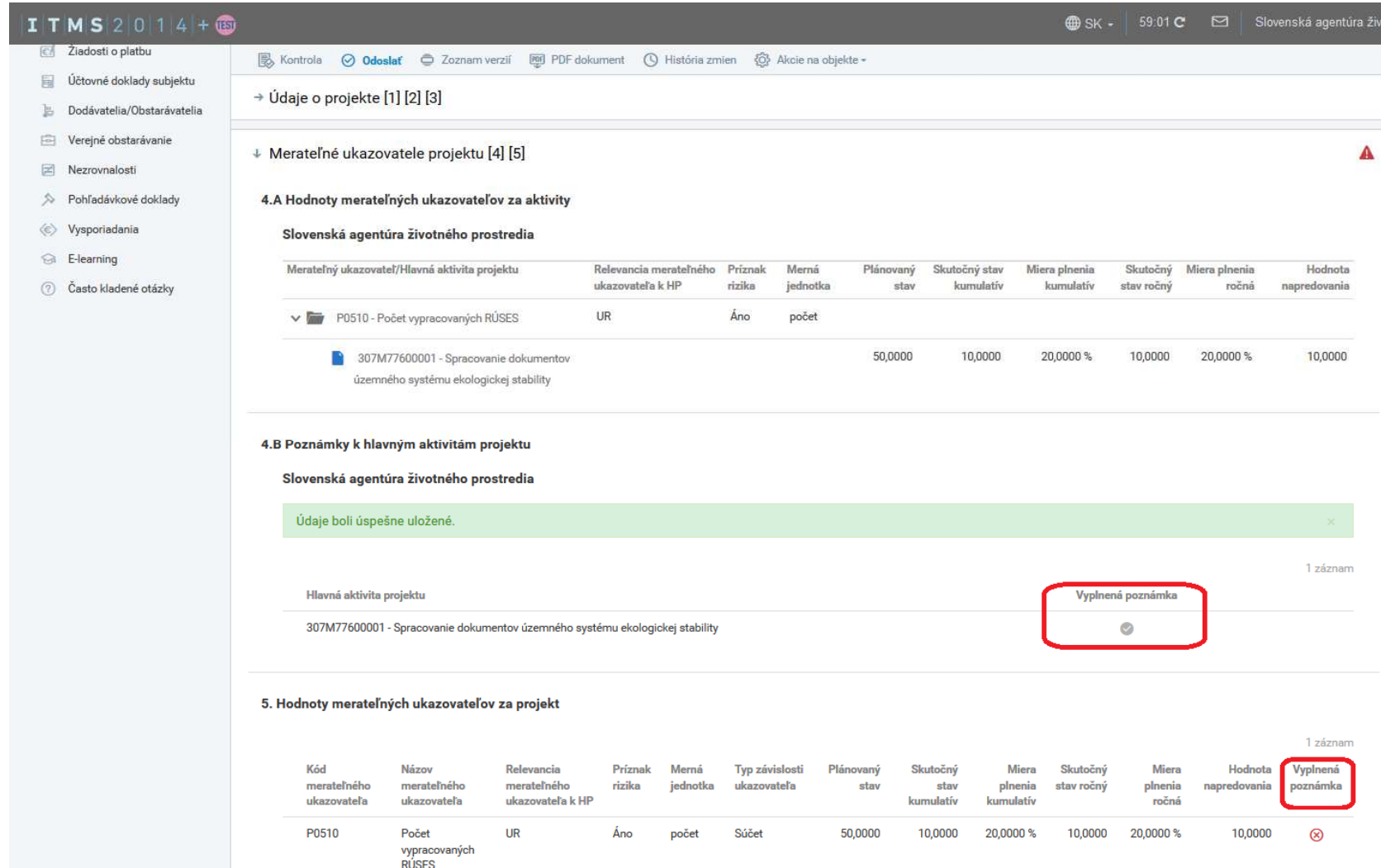

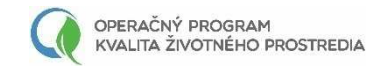

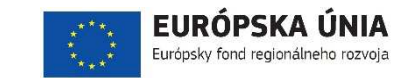

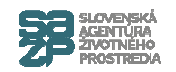

### **Vyplnenie poznámky - projekt**

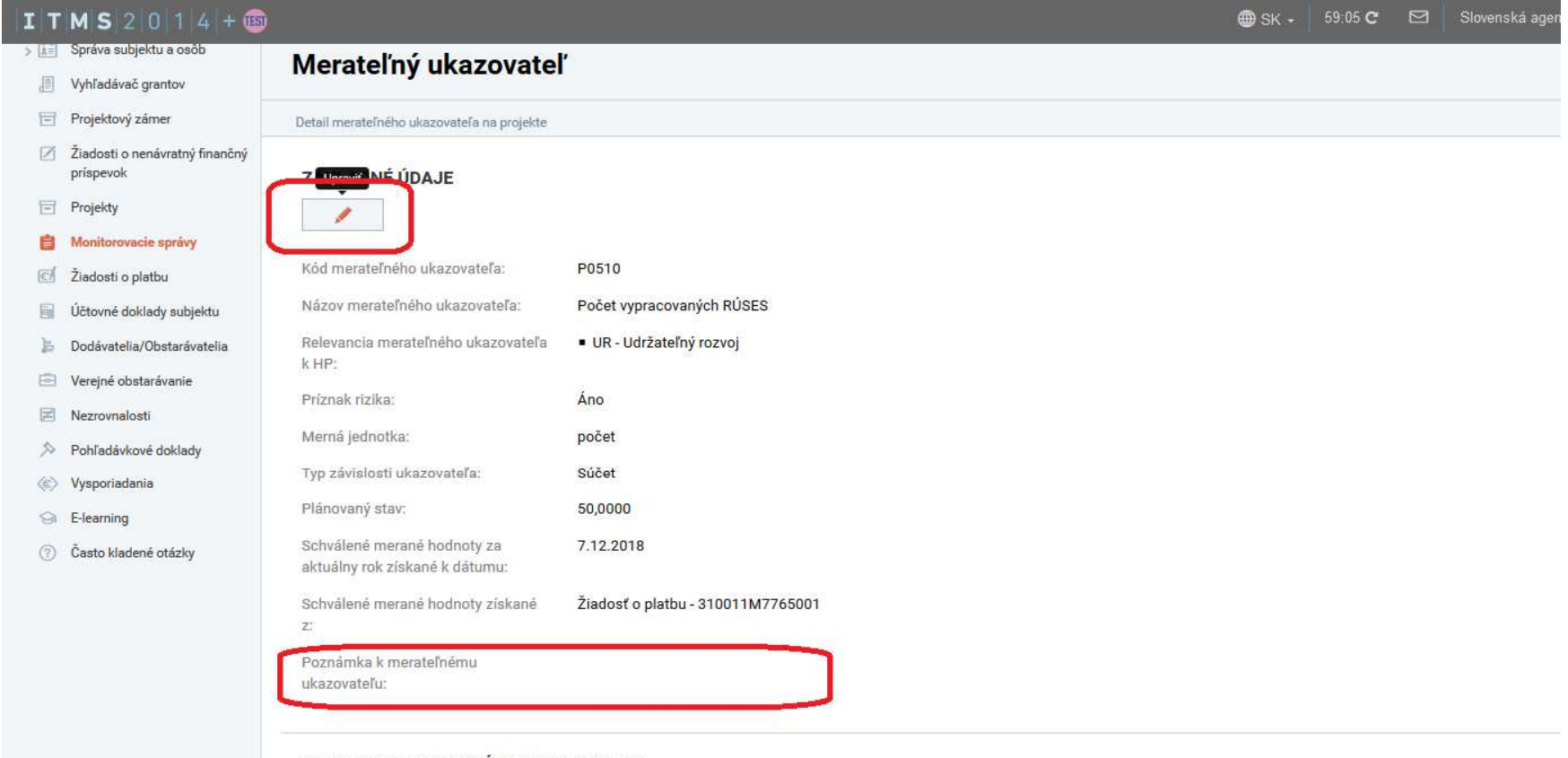

#### HODNOTY MERATEĽNÉHO UKAZOVATEĽA

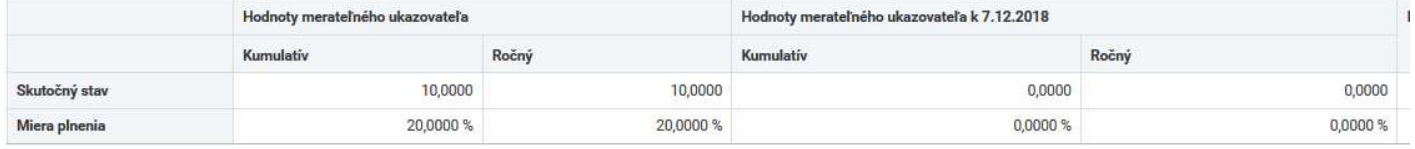

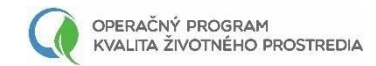

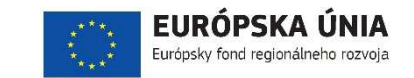

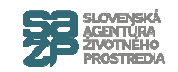

#### **Vyplnenie poznámky - projekt**

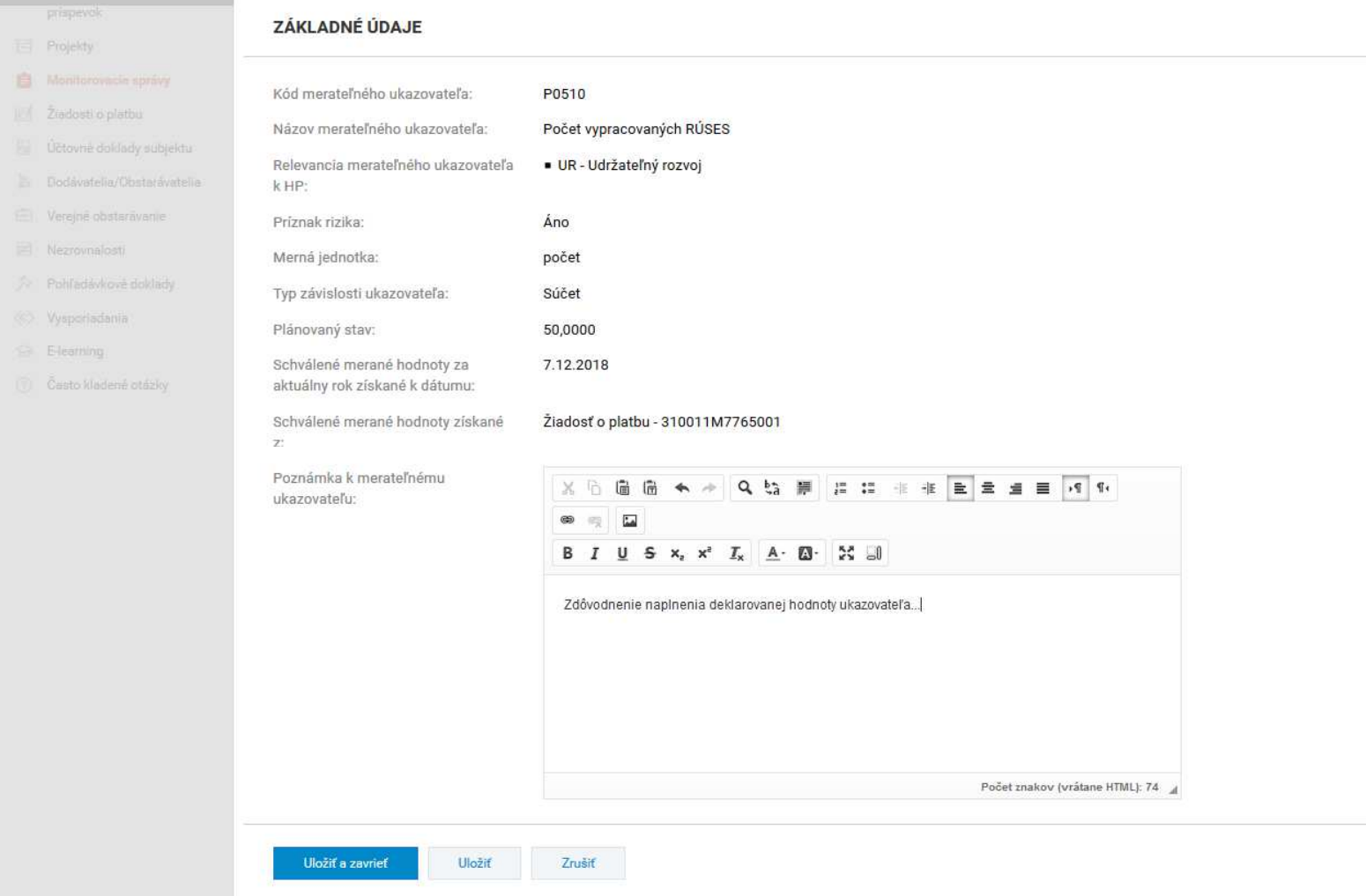

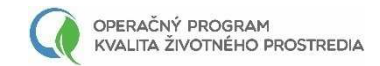

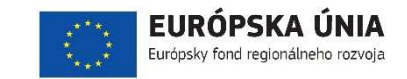

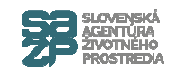

#### **Vyplnenie poznámky**

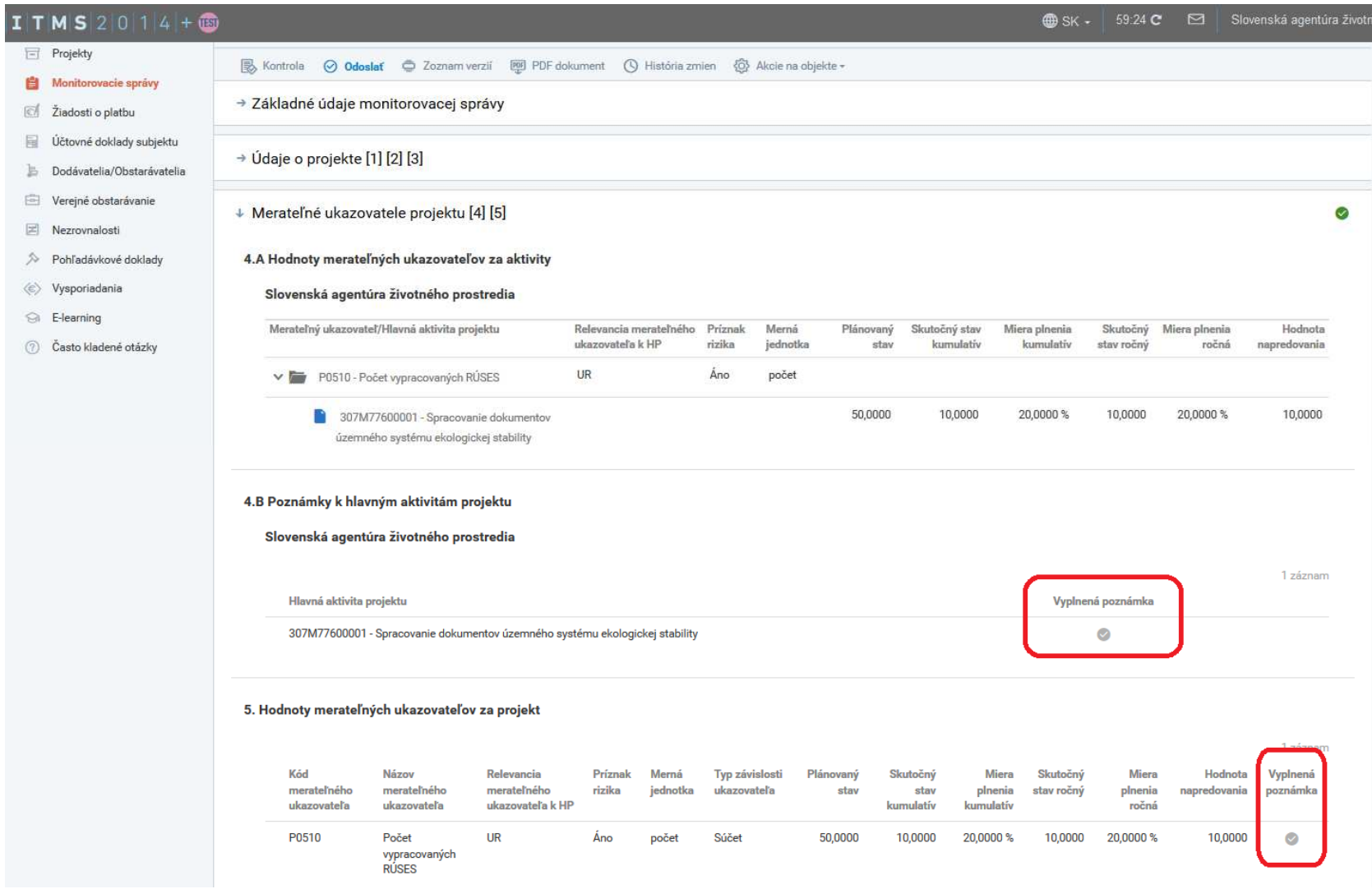

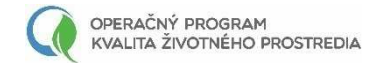

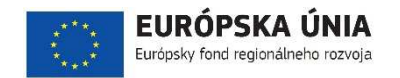

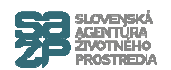

# **Deklarovaný výdavok –priradenie VO a klasifikácií**

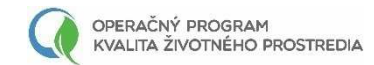

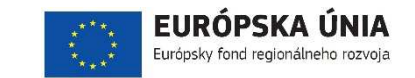

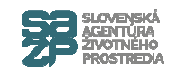

#### **Vytvorenie účtovného dokladu**

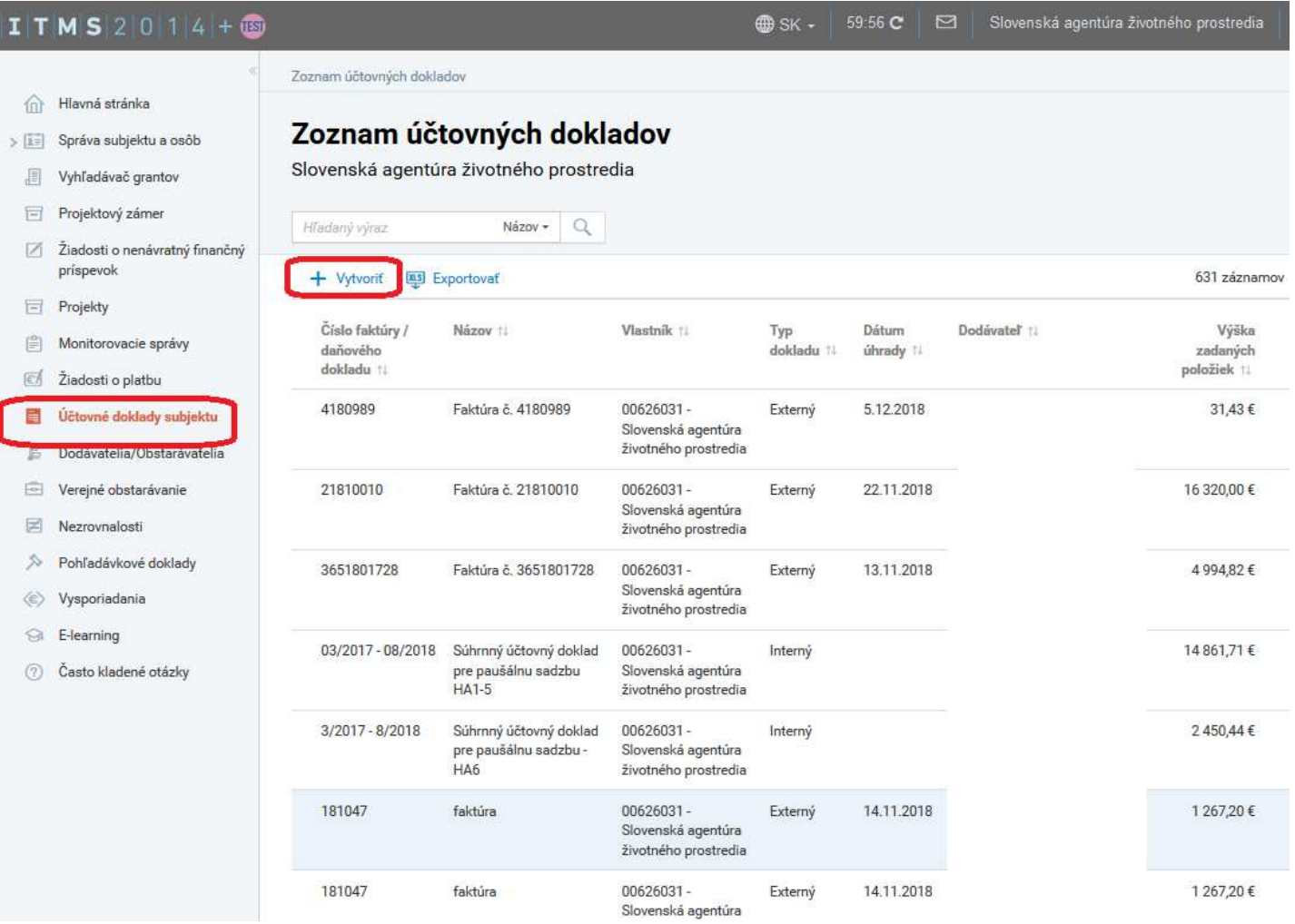

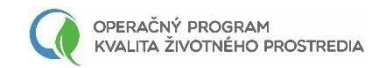

**Si** E-learning

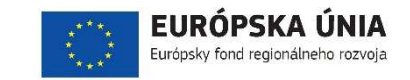

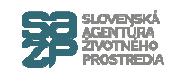

### Priradenie VO k ÚD

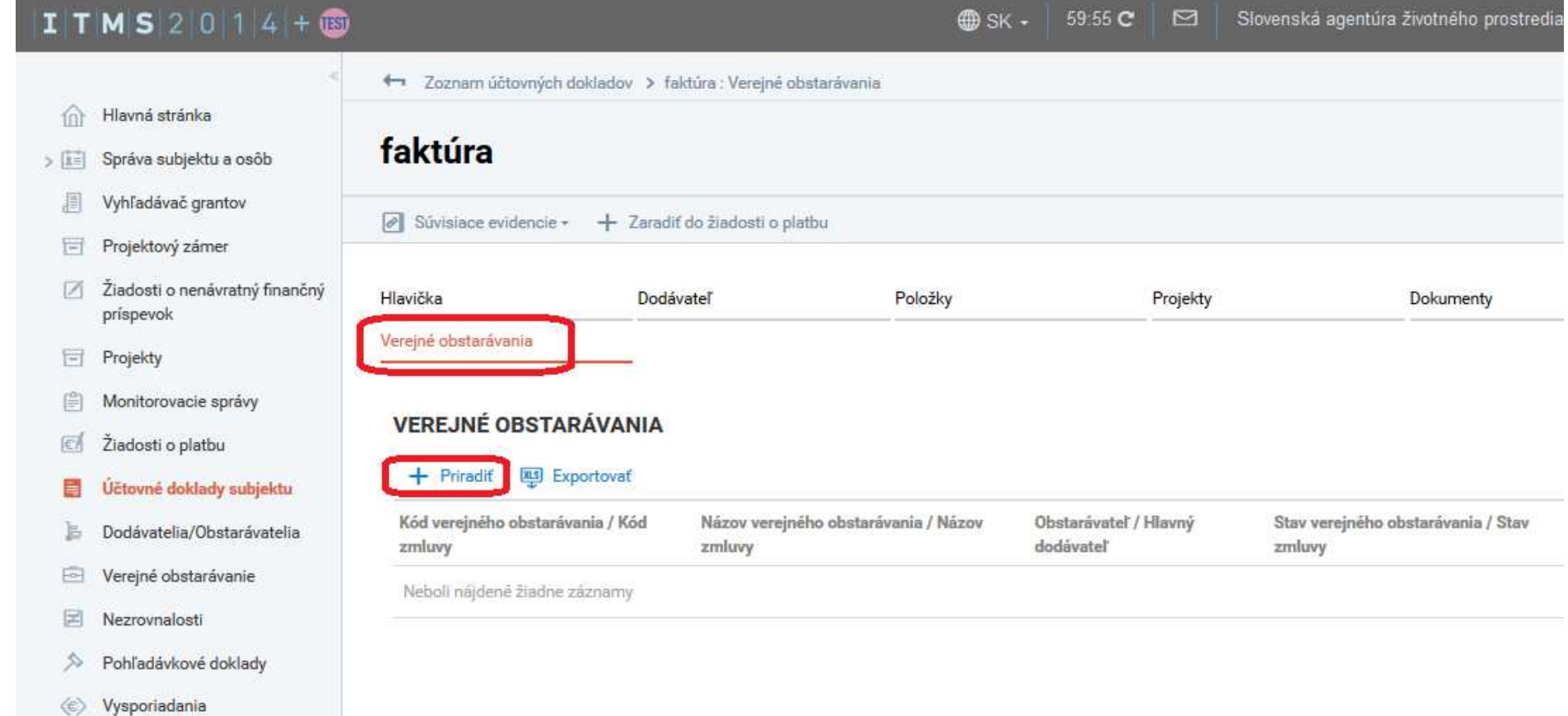

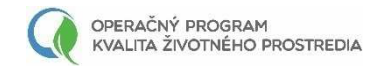

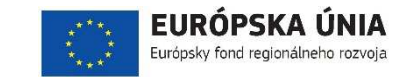

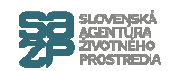

### Výber VO

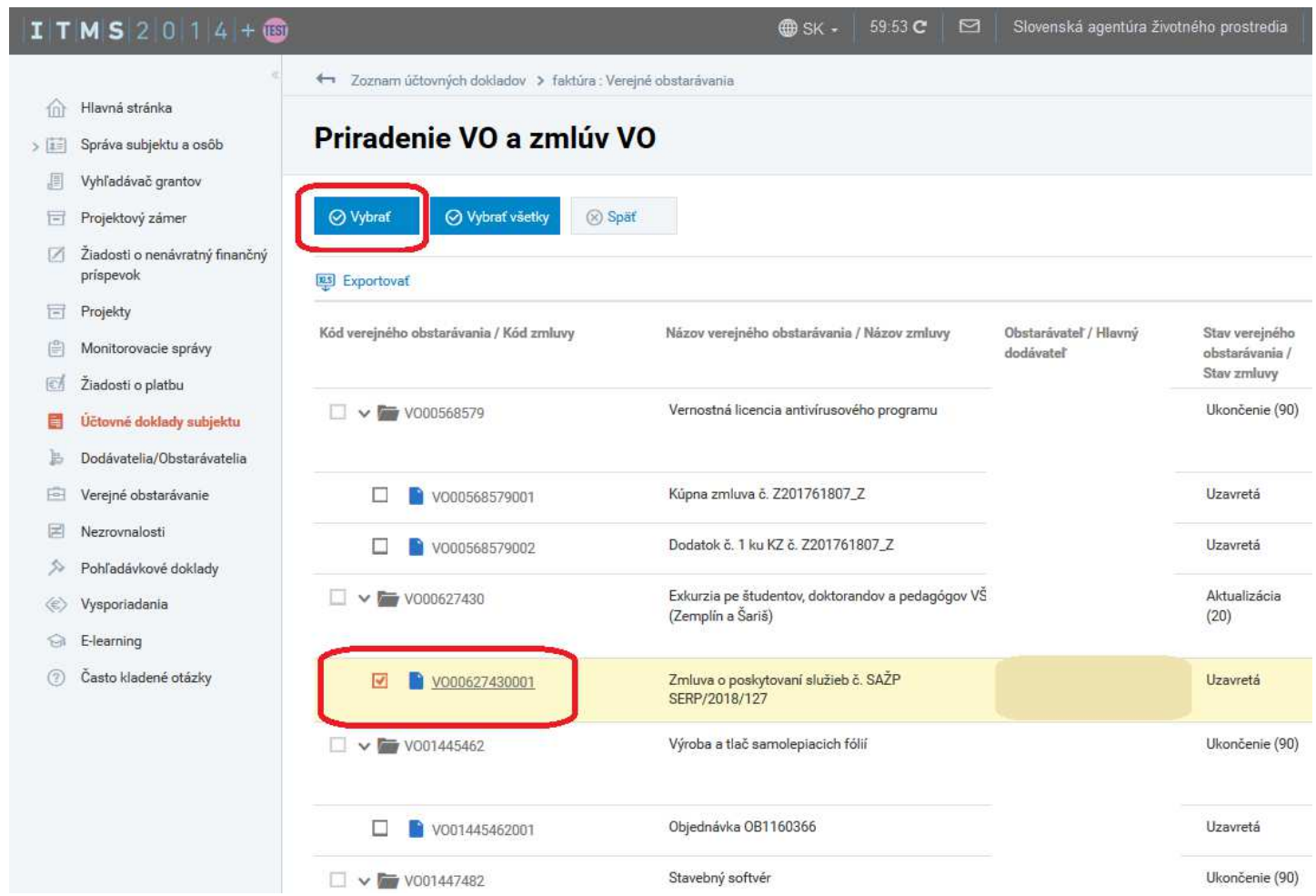

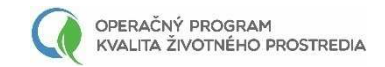

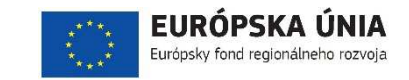

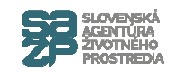

## VO priradené k ÚD

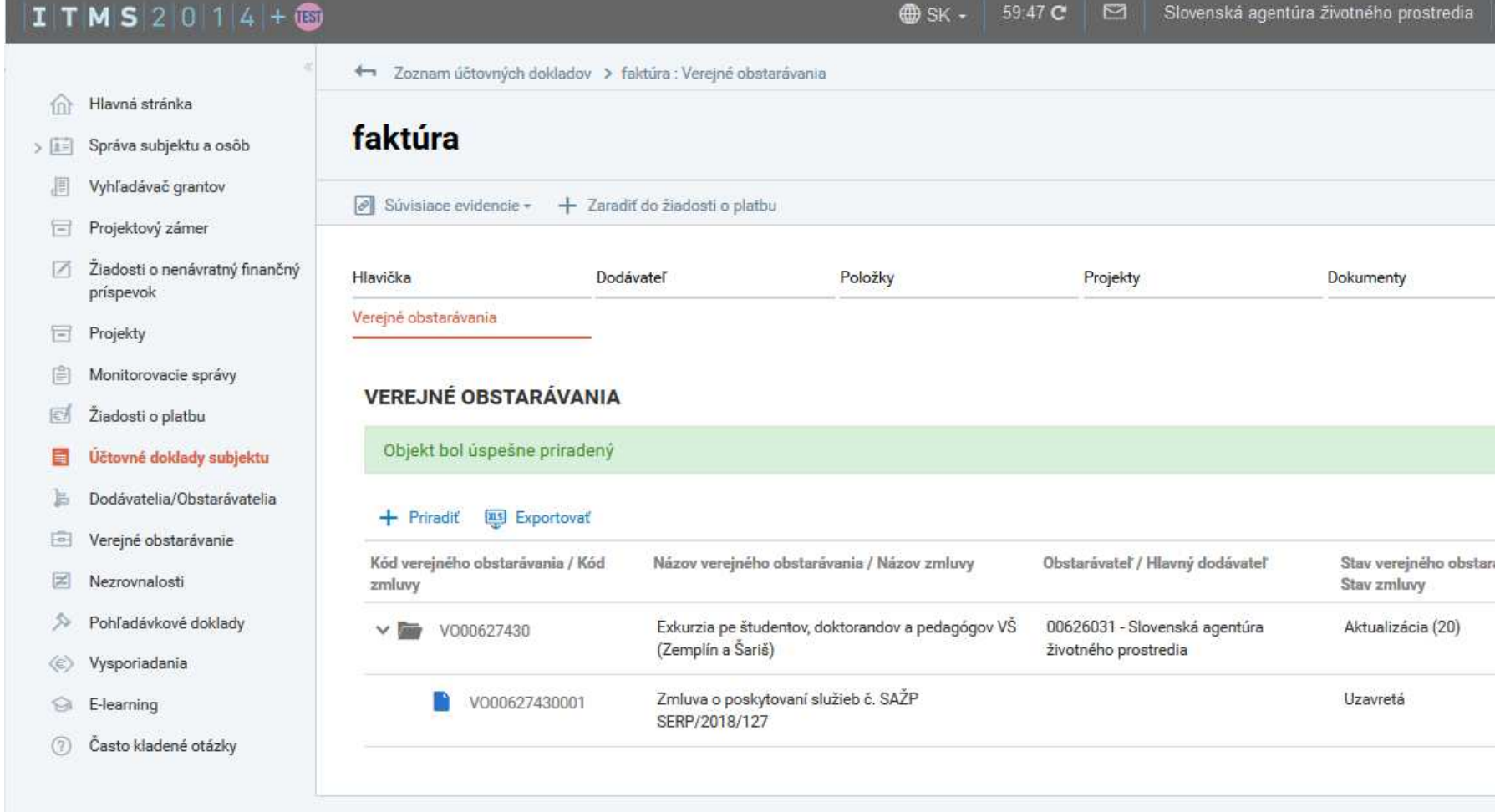

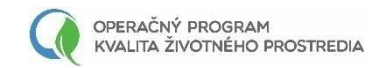

(c) Vysporiadania

**B** E-learning

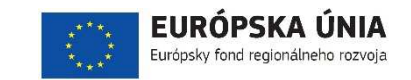

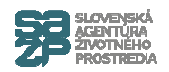

## **Vytvorenie položky ÚD, zaradenie do ŽoP**

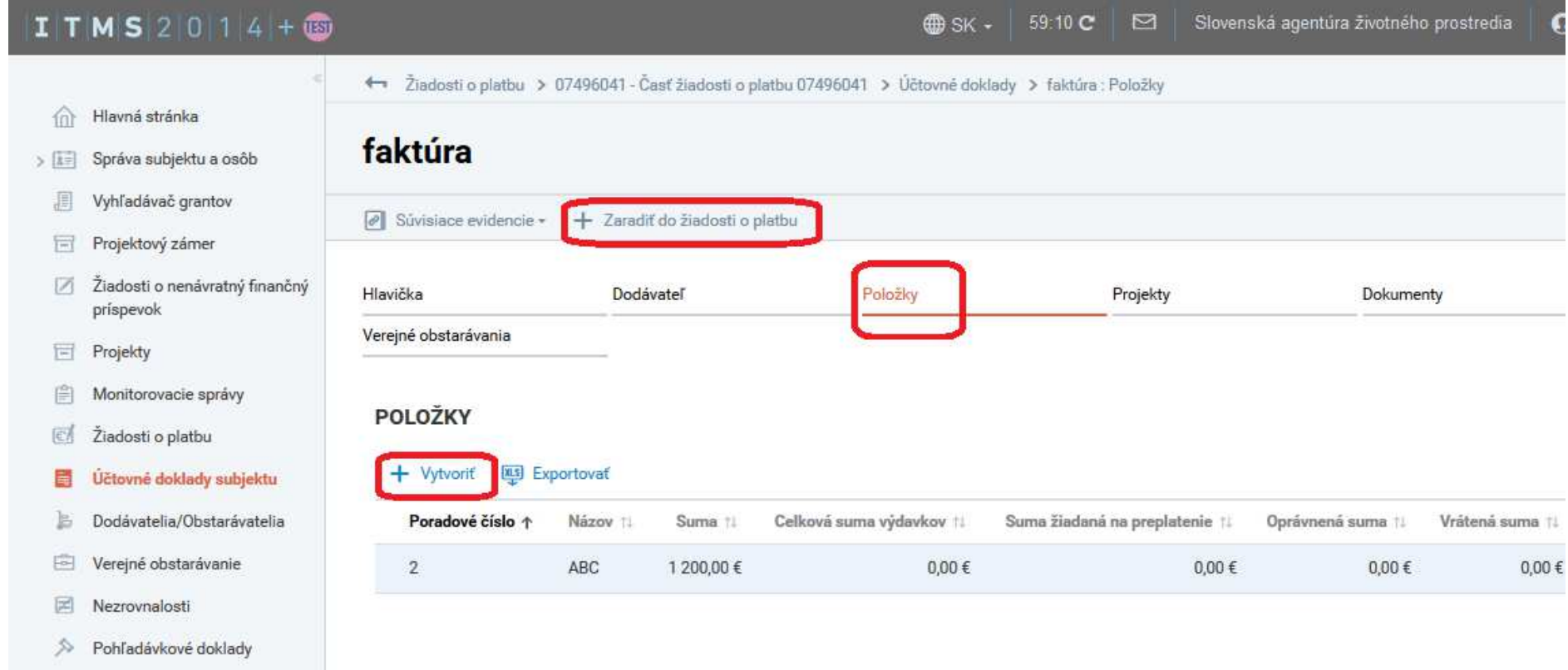

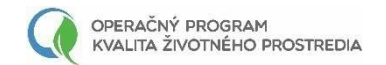

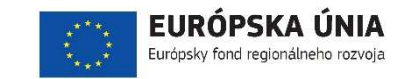

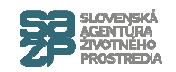

## ÚD v ŽoP

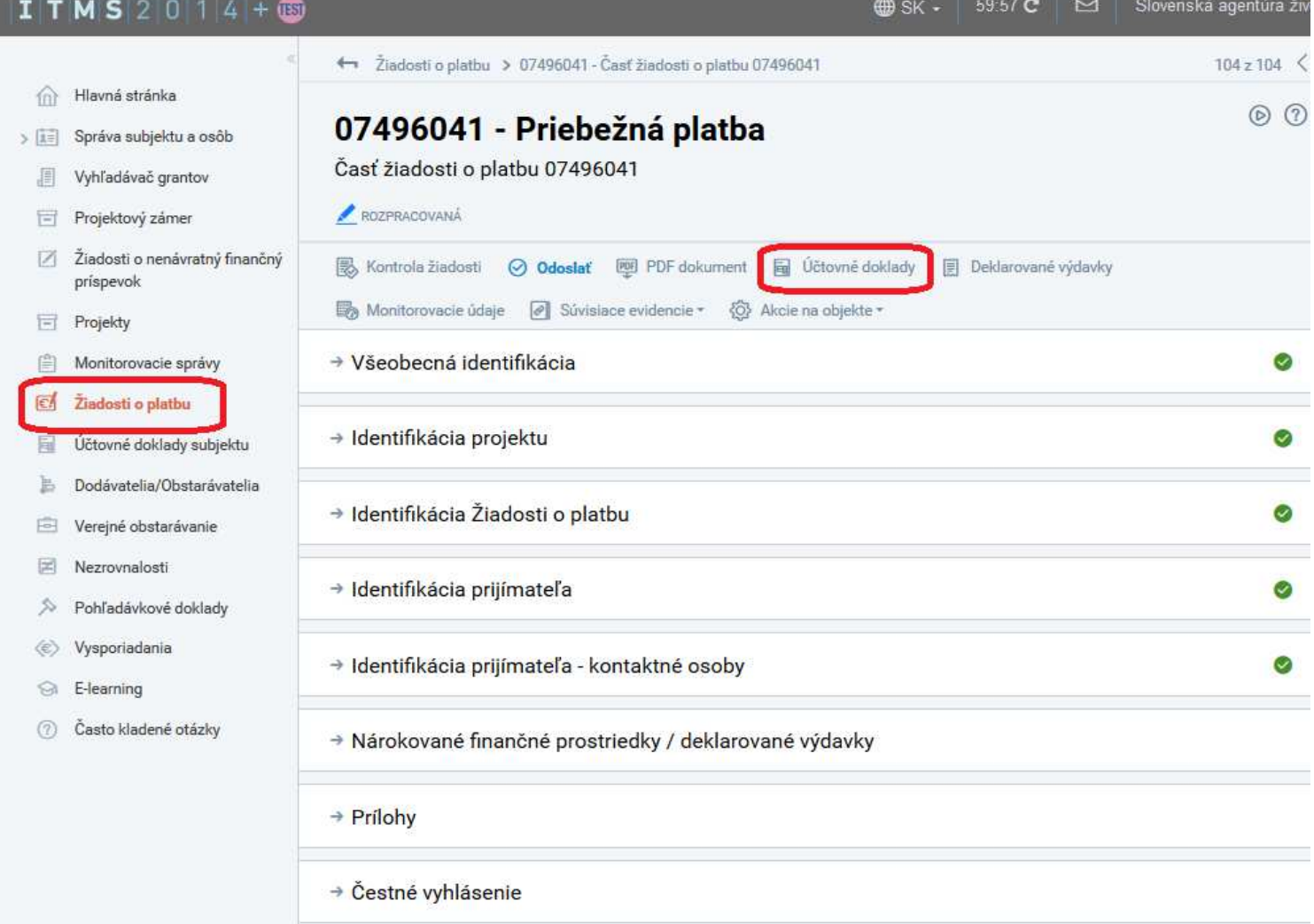

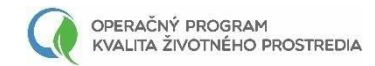

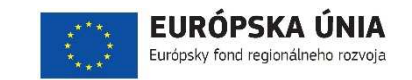

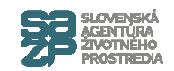

#### **Vytvorenie deklarovaného výdavku**

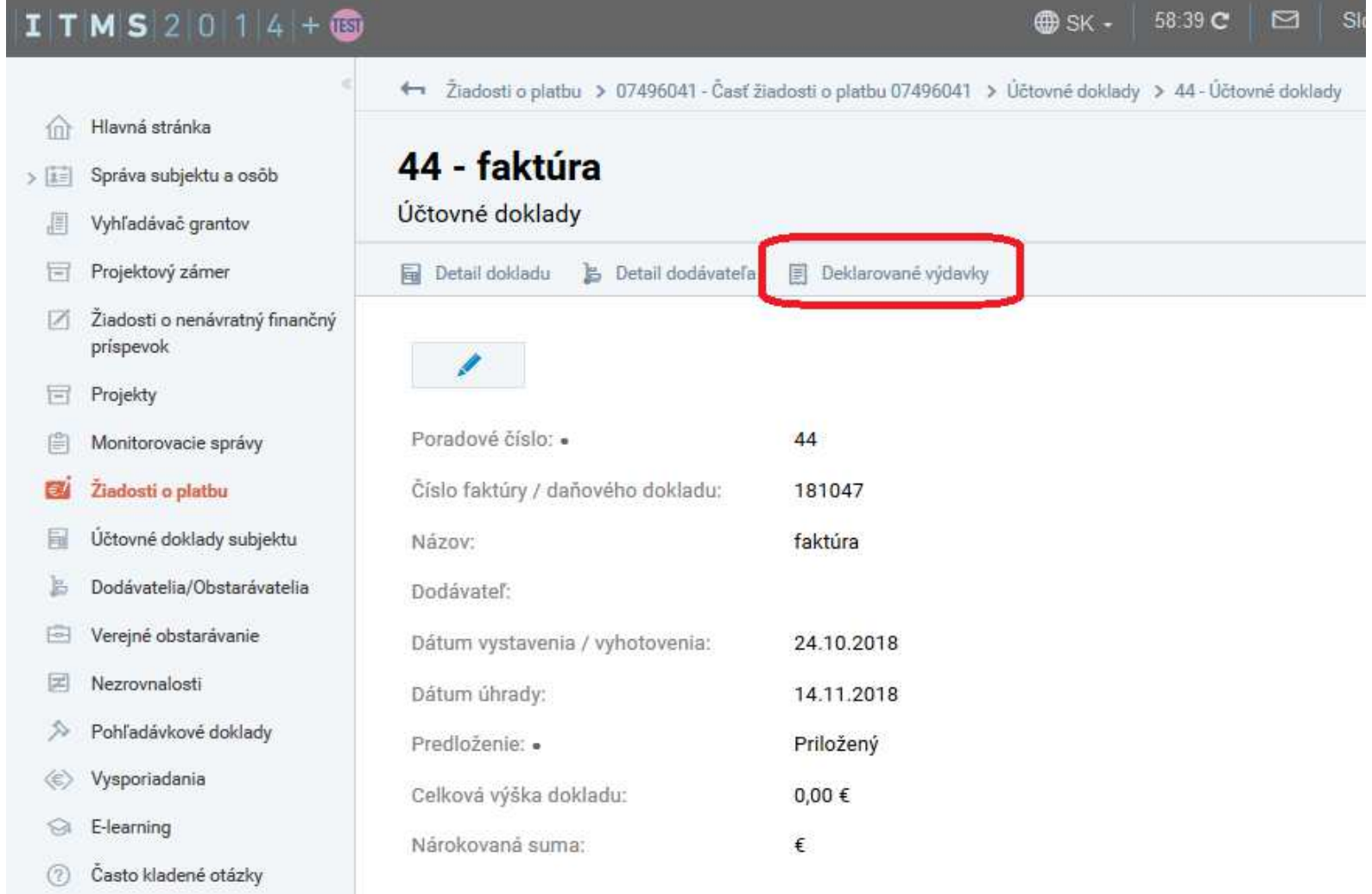

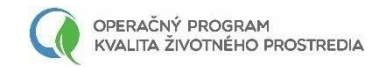

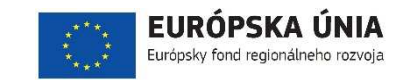

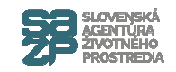

#### **Vytvorenie deklarovaného výdavku**

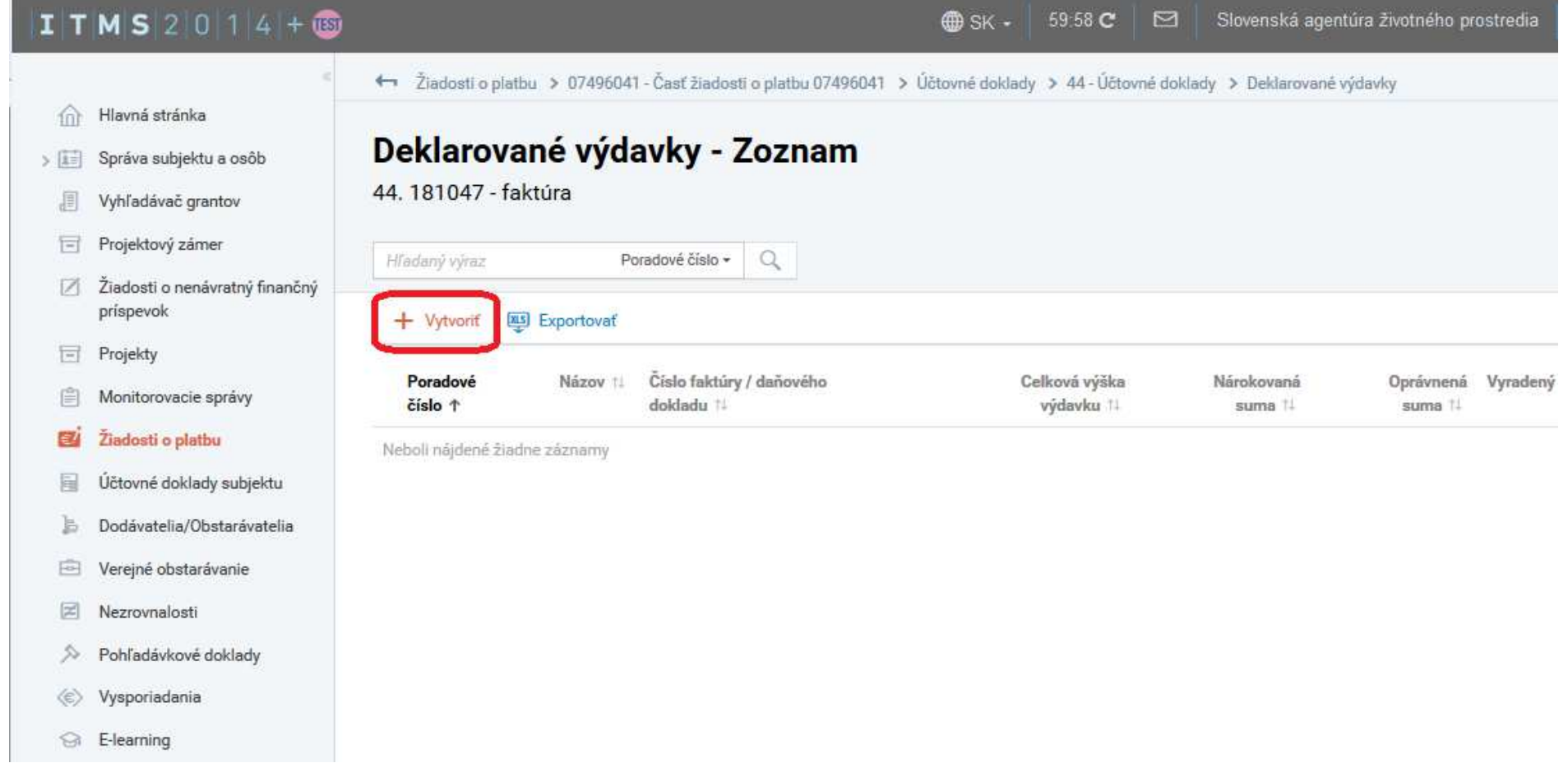

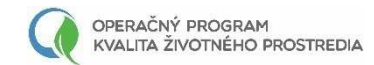

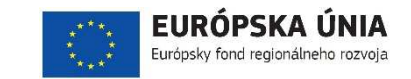

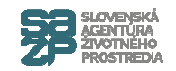

#### **Vytvorenie deklarovaného výdavku**

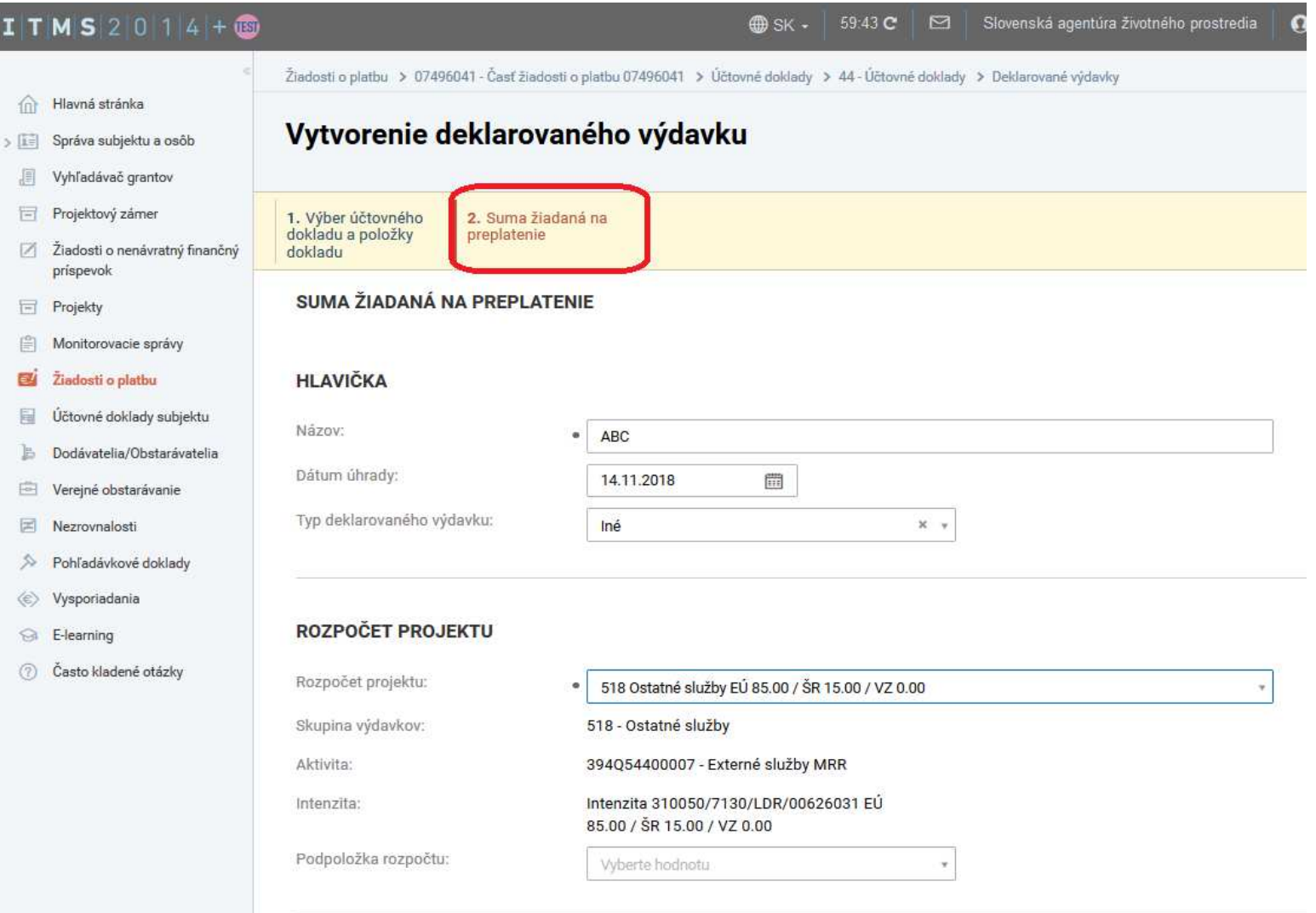

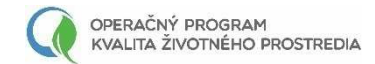

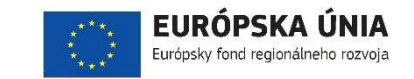

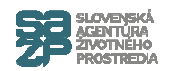

#### **Vyplnenie kódov v rozpočt. klasifikácii**

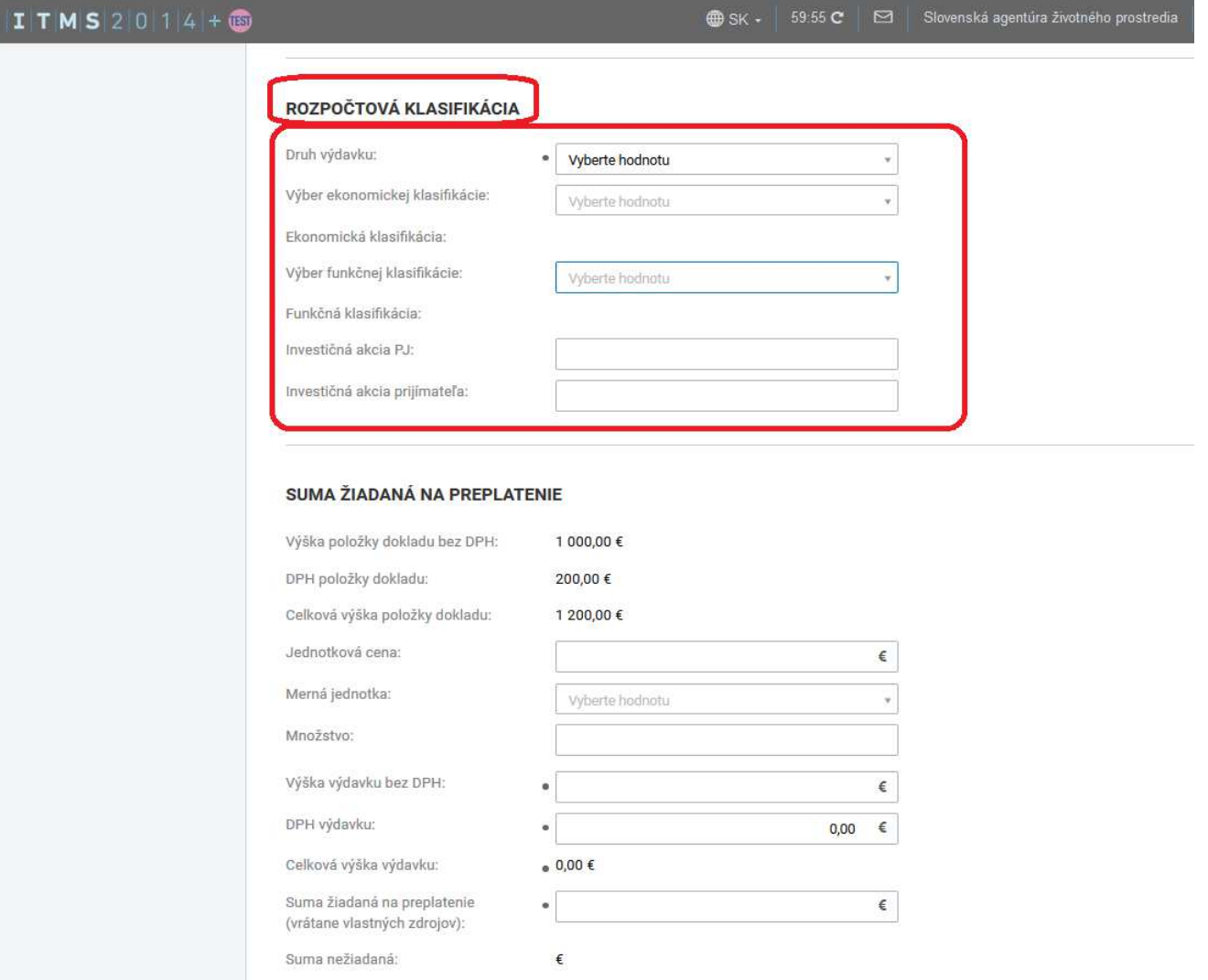

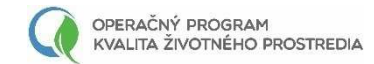

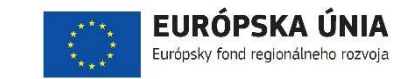

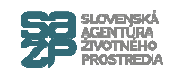

## **Deklarované výdavky v ŽoP**

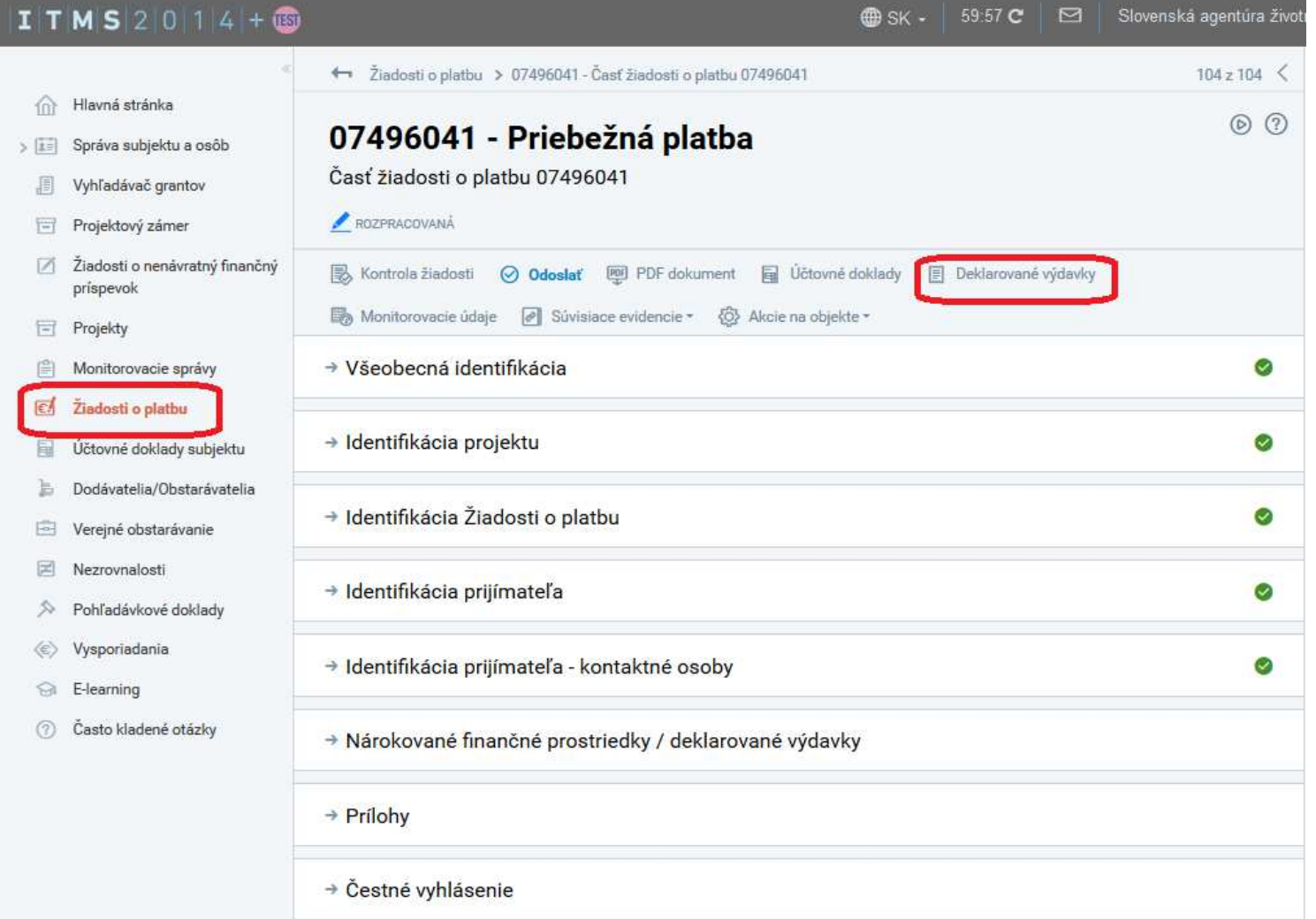

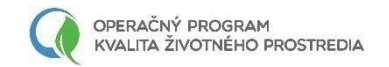

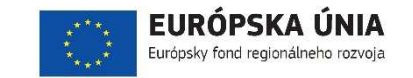

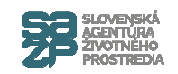

## Výber DV

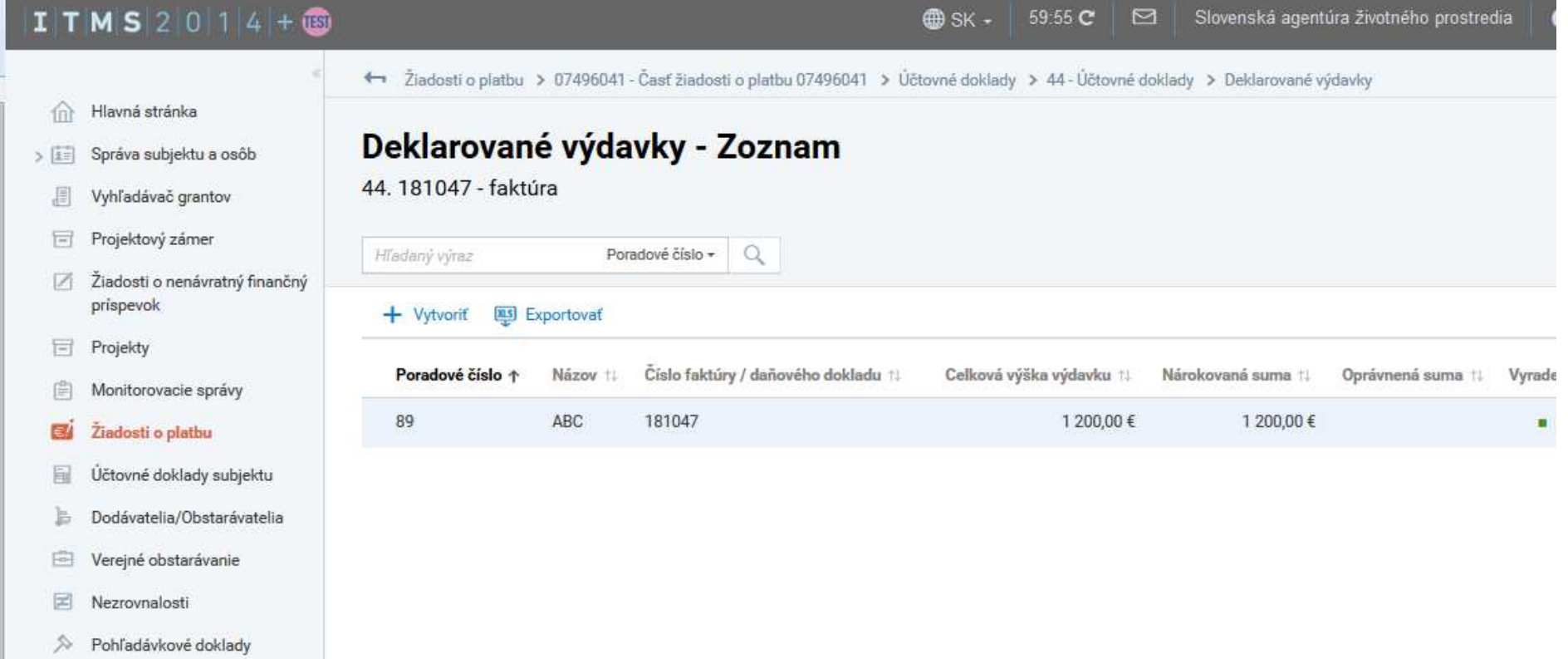

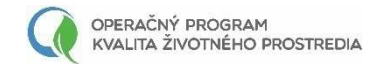

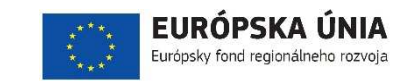

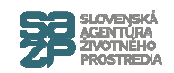

#### **VO na deklarovanom výdavku**

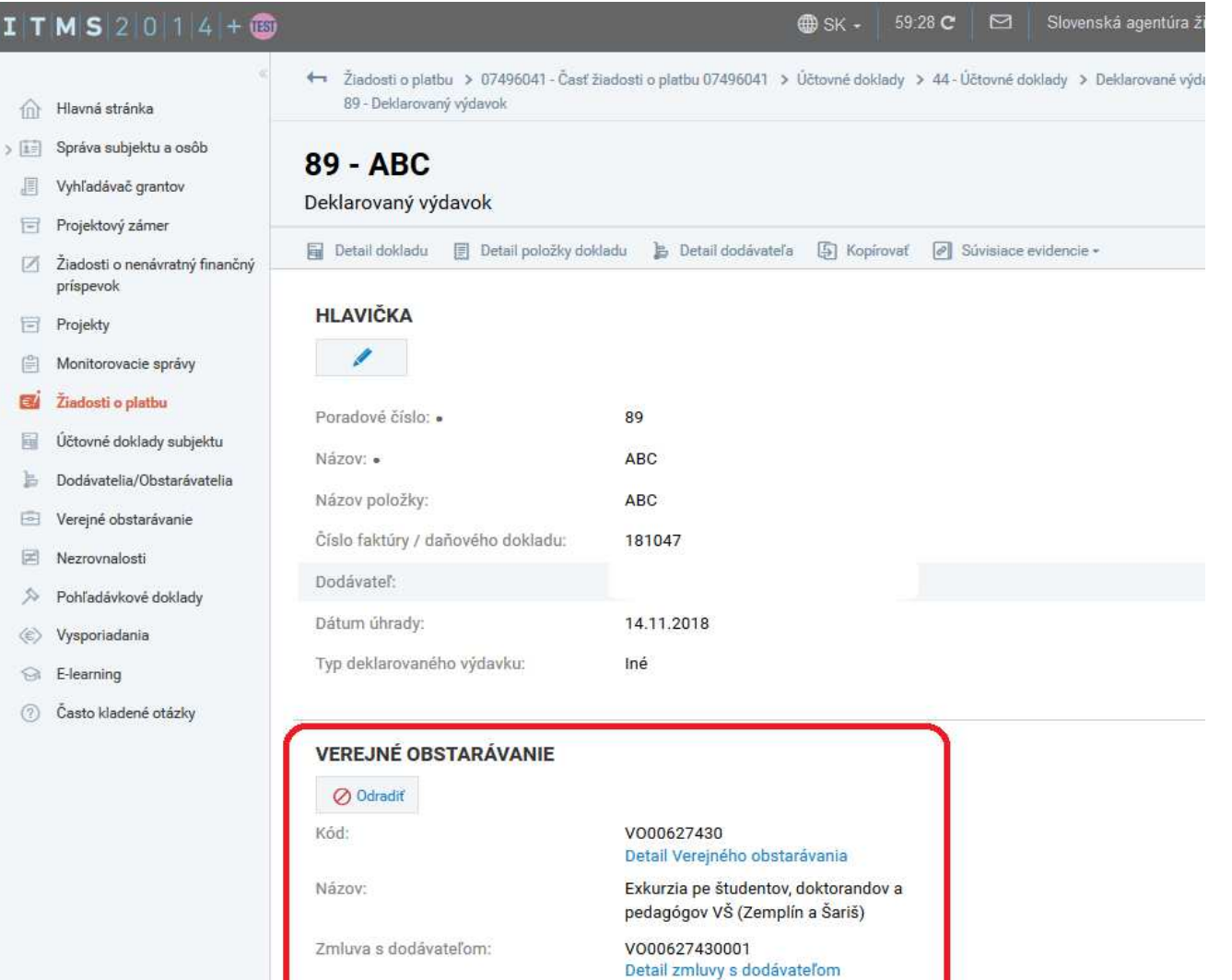

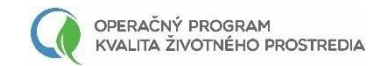

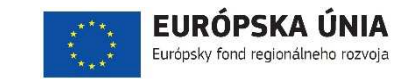

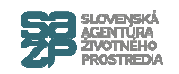

#### **Rozpočtová klasifikácia na DV**

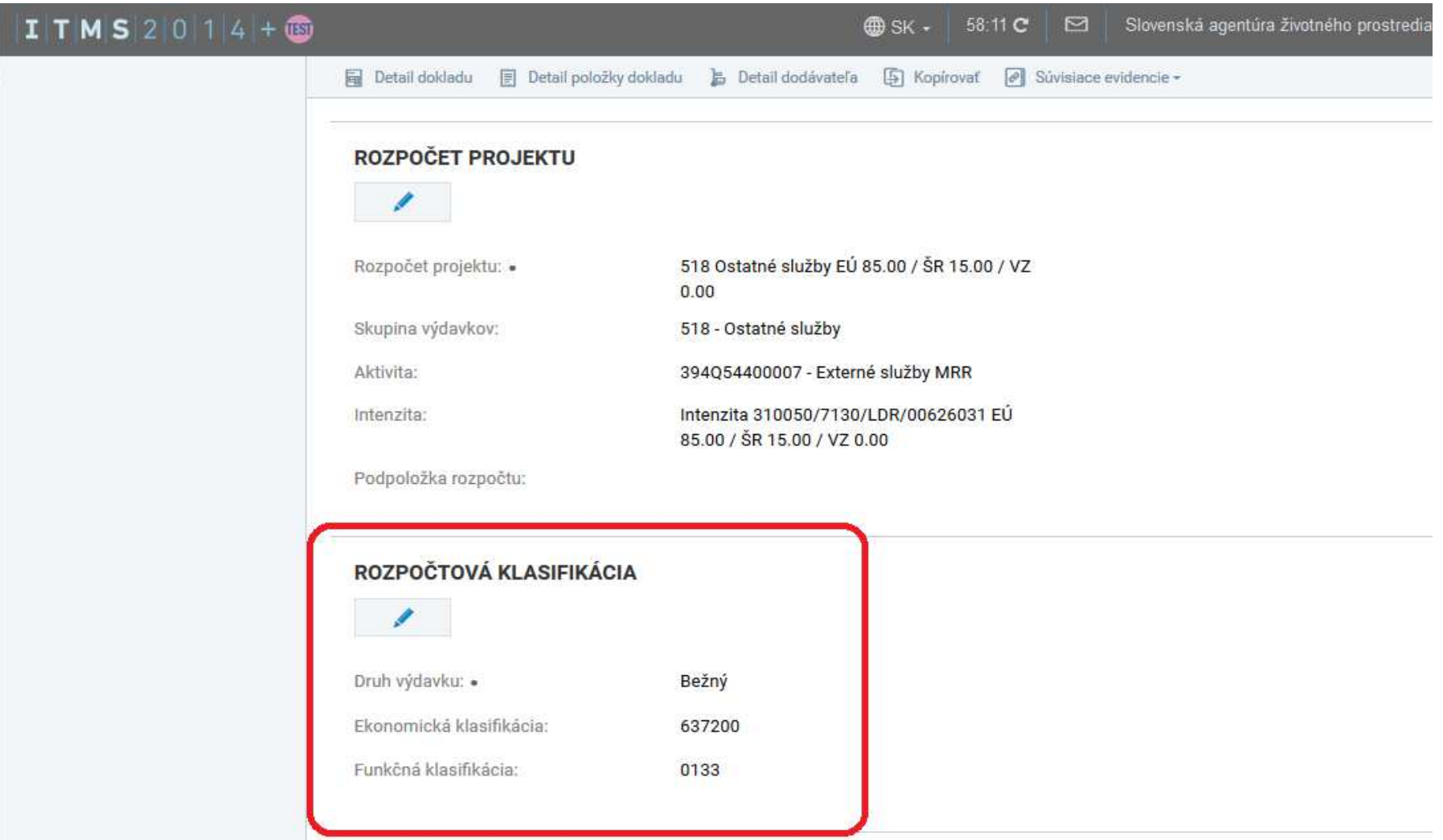